## UNIVERSIDAD AUTÓNOMA DE NUEVO LEÓN

## FACULTAD DE INGENIERÍA MECÁNICA Y ELÉCTRICA

## DIVISIÓN DE ESTUDIOS DE POSGRADO

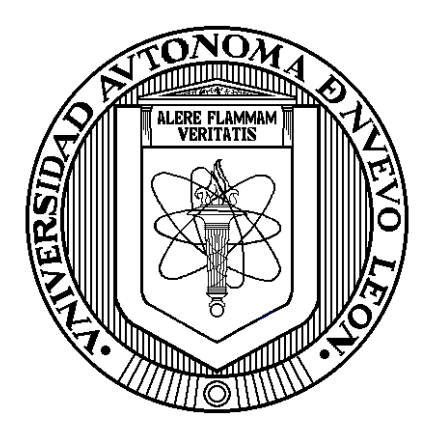

### **CONTROL H<sup>∞</sup> DEL LOOPER CON INCERTIDUMBRES PARAMETRICAS EN EL DOMINIO DE LA FRECUENCIA EN LAMINACIÓN EN CALIENTE**

**TESIS** 

EN OPCIÓN AL GRADO DE MAESTRO EN CIENCIAS DE LA INGENIERÍA ELÉCTRICA

PRESENTA: **PEDRO JORGE MENDIOLA GALVÁN**

SAN NICOLÁS DE LOS GARZA, N. L. 2 DE MARZO DEL 2024

## UNIVERSIDAD AUTÓNOMA DE NUEVO LEÓN

## FACULTAD DE INGENIERÍA MECÁNICA Y ELÉCTRICA

## DIVISIÓN DE ESTUDIOS DE POSGRADO

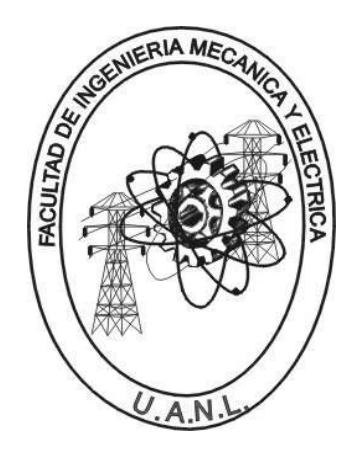

## **CONTROL H<sup>∞</sup> DEL LOOPER CON INCERTIDUMBRES PARAMETRICAS EN EL DOMINIO DE LA FRECUENCIA EN LAMINACIÓN EN CALIENTE**

**TESIS** 

EN OPCIÓN AL GRADO DE MAESTRO EN CIENCIAS DE LA INGENIERÍA ELÉCTRICA

## PRESENTA: **PEDRO JORGE MENDIOLA GALVÁN**

SAN NICOLÁS DE LOS GARZA, N. L. 2 DE MARZO DEL 2024

## UNIVERSIDAD AUTÓNOMA DE NUEVO LEÓN Facultad de Ingeniería Mecánica y Eléctrica Posgrado

Los miembros del Comité de Evaluación de Tesis recomendamos que la Tesis "Control H<sub>∞</sub> del Looper con Incertidumbre Paramétricas en el Dominio de la Frecuencia en Laminación en Caliente", realizada por el estudiante Pedro Jorge Mendiola Galván, con número de matrícula 01366028, sea aceptada para su defensa como requisito parcial para obtener el grado de Maestría en Ciencias de la Ingeniería Eléctrica.

#### El Comité de Evaluación de Tesis

Dr. Alberto Cavazos González Director

Dr. Manuel Antonio Andrade Soto Revisor

Dr. Marco Tulio Mata Jiménez Revisor

Dr. José Ángel Barrios Gómez Revisor

Vo.Bo. Dr. Simon Martinez Martinez Subdirector de Estudios de Posgrado

Institución 190001

Programa  $557520$ 

Acta Núm. 4332

Ciudad Universitaria, a 7 de marzo de 2024.

## Agradecimientos

A Dios por la salud, mis padres, mi familia y el trabajo que me ha dado.

Al Doctor Alberto Cavazos González por su apoyo y disposición en este trabajo de tesis

A mis Padres, Pedro de Jesús Mendiola Cárdenas y Angelita Delia Galván Tapia, a quienes amo y admiro, gracias por ser mis modelos a seguir con sus vidas y por su amor incondicional y toda la felicidad que han brindado a mi persona.

A mi bella esposa Gabriela Castro e hijos Lumina y Pedro Caleb, por ser mí impulso a ser mejor cada día, y por su amor y cariño.

A mis hermanas, Edna Zoraida e Itzell Mendiola así como a Luis Felipe y Rene, mis sobrinos E. Sofía, A. Mariangely, Luis Felipe Jr., G. Estefanía, Miguel y Elias y Camila, suegros Marte y Chabe

A toda mi familia, abuelitos, abuelitas, tíos, tías, primos, primas, sobrinos y sobrinas, por ser tan unidos y todos sus momentos de compañía y alegría.

A todos mis amigos y a los nuevos que he encontrado en esta universidad, Ángel Barrios, Fernando Salinas, Rafael Segundo, Alejandro Galeana.

## Resumen

Pedro Jorge Mendiola Galván, M.C. en Ingeniería Eléctrica Universidad Autónoma de Nuevo León

#### **Profesor Asesor: Dr. Alberto Cavazos González**

En este trabajo se estudiarán las interacciones internas de los molinos que hacen laminación de acero en procesos con la cina de acero caliente, los molinos consisten de varias estaciones llamadas castillos, que son los que contienen los rollos que al aplicar presión a las cinta previamente calentada a altas temperaturas, la moldean a un determinado espesor y así sucesivamente por estación, hasta alcanzar el espesor final de acabado y la temperatura final de enrollado.

Dicho esto, algunas de las variables más importantes a controlar en el proceso, para lograr las principales características mecánicas deseadas de la cinta son 1) el espesor de la cinta, 2) la temperatura de acabado al enrollarlo.

La laminación en caliente de planchones de acero para fabricar rollos de cinta laminada a determinados espesores, es un proceso bastante importante y habitual, y está estandarizado para su uso en los fabricantes ya sea de construcción naval, automotriz, fabricación de utensilios de cocina, calderas, ingeniería, aplicaciones de construcción, tuberías de gran tamaño, o hasta la industria de electrodomésticos. Con esto podemos decir que las aplicaciones del acero son de las más comunes y populares por tanto es necesario el seguir mejorando el proceso de estos molinos laminadores ya que son necesarios para el progreso de la sociedad

El objetivo principal en este trabajo es diseñar un control robusto multivariable  $H_{\infty}$  controlando la tensión de la cinta y el ángulo del looper (dispositivo para controlar la tensión), dada la influencia que tienen sobre el espesor, así como comprobar que los resultados son los apropiados para este control el cual debe mejorar el desempeño del sistema.

El trabajo está organizado en cuatro capítulos:

El CAPITULO 1 presenta la historia en la cual se establece la importancia de la evolución de este proceso y estudios con el objetivo de ser más efectivos en el proceso de laminación en caliente ya que como mencionamos es un proceso que tiene alta demanda y además sirve para plantear de manera adecuada la hipótesis de este trabajo y objetivos.

En este capítulo se hace una introducción adecuada con la finalidad de describir el trabajo a desarrollar. Nos enfocaremos en la tensión que hay en la tira de acero, por lo cual es necesario explicar bien las características del modelo de la planta, donde se modelarán incertidumbres paramétricas en el dominio de la frecuencia usando lazos de 2×2, tensión ( $\sigma_i$ ) y el ángulo en el Looper ( $\theta_i$ ). Se propondrá estudiar una matriz de posición para estabilidad robusta así como otras dos para desempeño del sistema y control mediante  $H_{\infty}$ .

El CAPITULO 2 es acerca del Modelo del Molino, un modelo Lineal Multivariable abarcando su funcionamiento y sus fundamentos, para tener una base sólida de estudio, la materia prima es un lingote el cual es aproximadamente de 20 cm de espesor, y que usualmente promedia los 0.915 metros de anchura, un de largo de poco más de 20 metros y un peso máximo de 25 toneladas.

El modelo se aplicará a una línea que usualmente lleva cuatro pasos, el paso uno es el cuándo es el precalentado del lingote en unos hornos que están a alta temperatura y estos son introducidos a temperatura ambiente, y después precalentados.

El paso dos es el rompedor de óxido superficial que se forma en la primera etapa dentro del horno, el objetivo es removerlo con un pequeño molino a la salida de la primera etapa que remueve o rompe la capa de óxido.

La siguiente etapa son los molinos desbastadores que veremos más a detalle en este capítulo, y posteriormente pasa por las etapas de molino acabador y etapa final de enrollado. En este capítulo veremos a detalle también los componentes principales de cada una de ellas y sus modelos, para poder comprender las dinámicas que interactúan y el modelo matemático que se usará.

El CAPITULO 3 trata de estudiar la estabilidad, los comportamientos en la frecuencia y del diseño del control Robusto H∞, desde plantear el problema del control robusto ya que se asegura estabilidad y un buen desempeño en sistemas multivariables con incertidumbres entre las cuales se encuentra la incertidumbre paramétrica.

Usaremos la formulación general del problema de control robusto el cual básicamente es la Planta con entradas de señal exógena, entrada de control y entradas de incertidumbre además una descripción de sensibilidad y sensibilidad complementaria, principios básicos de la técnica de control H∞.

Además en el capítulo se realizó el análisis de estabilidad de la planta por medio de la técnica de análisis y ubicación de polos. También se ha llevado a cabo el modelado de incertidumbre paramétrica en el dominio de la frecuencia tomando en cuenta incertidumbre multiplicativa a la salida, asimismo el análisis para verificar estabilidad del sistema.

El CAPITULO 4 se analizará los resultados, las conclusiones y el trabajo futuro, se revisarán los resultados de analizar lazos del sistema 2×2. El laminado de acero en caliente ha tomado gran importancia actualmente y dadas las exigencias de mejorar el sistema, se buscara plantear un escenario para que sea la base de trabajo futuro y hacer sinergias con nuevas investigaciones.

## Índice General

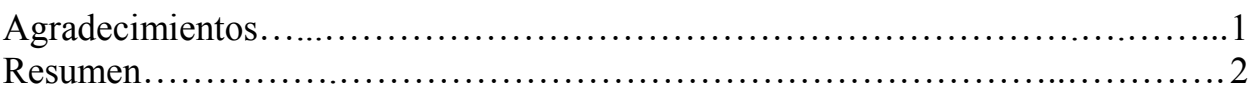

## **Capítulo 1** Introducción e Historia del Molino de Laminación en Caliente

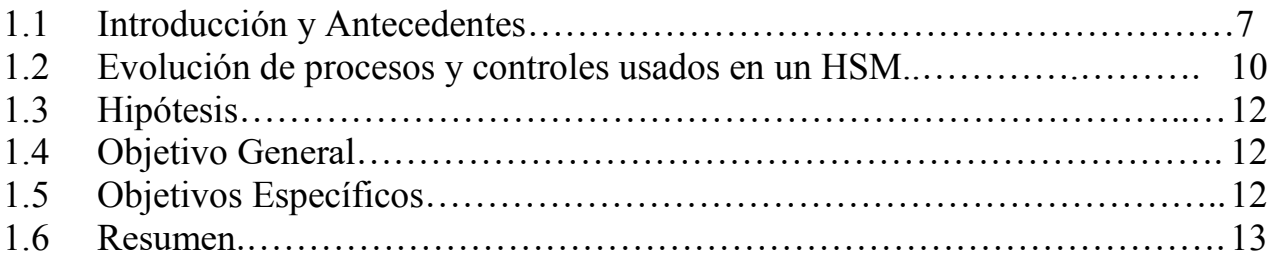

## **Capítulo 2** Molino de Laminación en Caliente

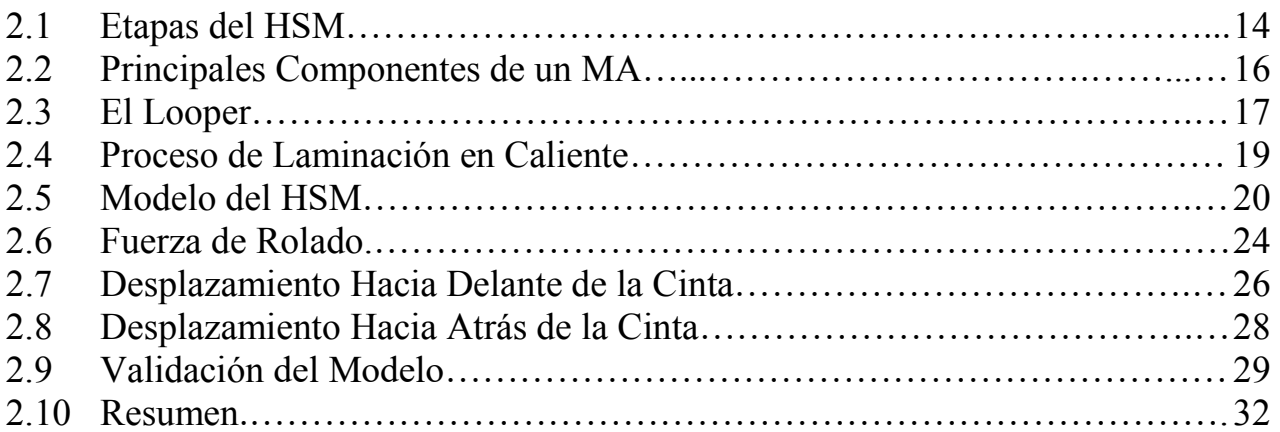

## **Capítulo 3** Controlador H<sup>∞</sup> y el Comportamiento en el Dominio de la Frecuencia

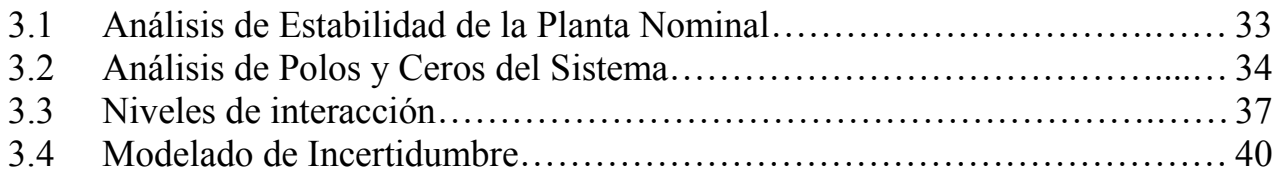

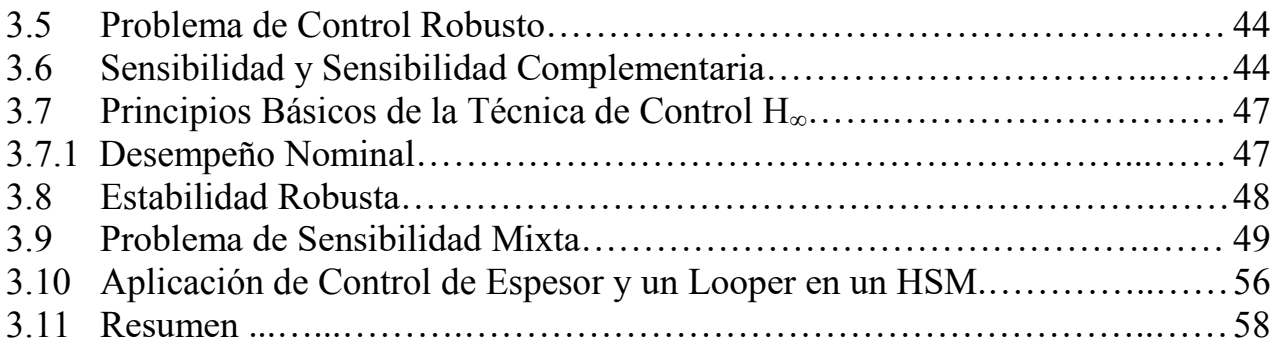

## **Capítulo 4** Simulación y Análisis

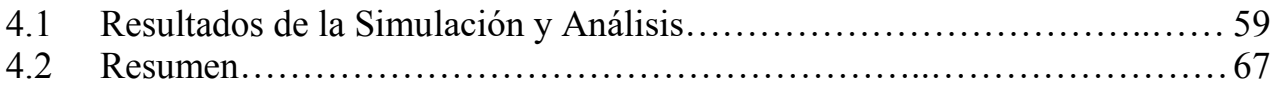

## **Capítulo 5** Conclusiones y Trabajo Futuro

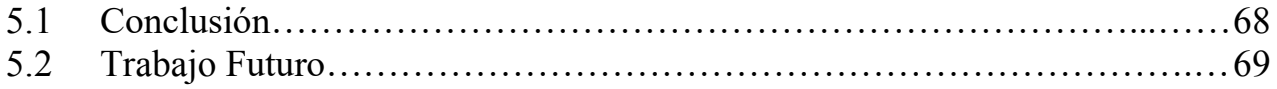

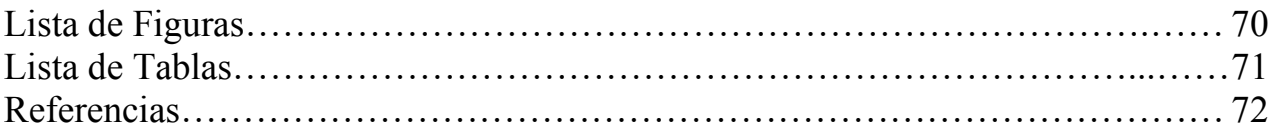

## **Capítulo 1**

## Introducción

### 1.1 Introducción y Antecedentes

El hierro se extrae en casi todo el mundo, y al momento de ser fundido se generan diferentes productos. El hierro colado es uno de ellos y es resultado de la fusión del arrabio, este tiene altos niveles de carbono como para ser maleable, es duro pero no es maleable. El hierro forjado contiene menos porción de niveles de carbono, el cual es más duro más útil y más resistente. Por otro lado el acero contiene niveles de carbono adecuados que hacen posible su maleabilidad, pudiendo trabajar con él de manera mucho más adecuada, y su resistencia y durabilidad es superior

Al paso del tiempo el acero se ha convertido en el material más usado en la vida moderna por su durabilidad, capacidad de usos y capacidad de manejo para darle la forma deseada y al final obtener el producto que se quiere. También es posible obtener varias aleaciones con elementos como el, boro, silicio, níquel, cromo o magnesio, modificando aún más las propiedades del acero.

Esto ha permitido que el acero tenga una amplia diversidad en aplicaciones y sea muy deseado para el uso en la industria moderna dada su durabilidad y maleabilidad; en construcción, en industria electrodoméstica, automotriz, metal-mecánica, aeroespacial, médica y muchas industrias más

El acero ya moldeado trabajado pulido laminado y pintado lo podemos encontrar en múltiples aplicaciones, en nuestros hogares, en nuestros coches, en nuestros teléfonos celulares, en computadoras, accesorios de electrodomésticos, etc. Está en partes fundamentales en la industria dentro de maquinaria compleja como prensas, soldadoras ultrasónicas, extrusoras de maquinaria, enfriadores, hangares, aeronaves y más.

Lo anterior es debido a las aplicaciones que se le han podido dar, son de acuerdo a sus características antes mencionadas de alta dureza y resistencia a la intemperie, alta resistencia a impactos, y cuando se recubre puede ser incluso más útil para ciertas aplicaciones de alta resistencia eléctrica, elasticidad, y alta calidad en acabado superficial.

De las aplicaciones antes mencionadas unas de las más relevantes por su alta demanda actual es la que cuenta con un perfil plano, es decir las que son aplicaciones en modo de láminas de acero. Eso hace que el proceso del laminado de acero sea uno de los procesos industriales más importantes a nivel mundial. Asimismo es de alto interés seguir desarrollando la ciencia que hay detrás del proceso para poder hacerlo más eficiente y que el beneficio sea traducido a la mayor parte de la humanidad posible.

Hay que considerar también que el avance dinámico de la industria combinado con la necesidad social de acceso a mejor calidad de vida, nos envuelve cada vez en mayor competencia comercial y da mejores opciones para el consumidor, así que es indispensable que tengamos o seamos capaces de tener procesos mejorados en todos los ámbitos. Además el acero ofrece un alto balance entre costo beneficio así proporcionando una gran cantidad de usos y aplicaciones a un costo considerablemente aceptable e incluso bajo en algunas ocasiones.

Las técnicas de control robusto y multivariable son métodos adecuados a utilizar cuando queremos controlar una sistema (planta), en el cual las interacciones entre sus lazos son muy fuertes, así como la incertidumbre de los parámetros físicos y de modelado involucrados. En este trabajo se diseña un sistema de control robusto multivariable basado en la técnica H<sup>∞</sup> de un molino de laminación de acero en caliente (¨HSM¨, por sus siglas en ingles).

En la Figura 1.1, se muestra un ejemplo de un HSM. El lingote primero se le da una reducción inicial en un molino universal reversible, ahí se reduce hasta un espesor de 2 pulgadas y después en la siguiente estación se reduce a una pulgada. Finalmente se obtiene una reducción final de acabado en varios castillos de laminación llamado Molino acabador (MA), usualmente formado de 6 castillos, al término de la línea de tira opera un sistema de enfriamiento y enrollado conocida como rollo, la lámina rolada en caliente se destina directamente a clientes o pasa a otros procesos en los departamentos de laminación en frío o tenso nivelado, en ese paso se alcanza una mejor uniformidad en el espesor, requisito indispensable de los fabricantes de la industria automotriz de línea blanca y de aceros eléctricos.

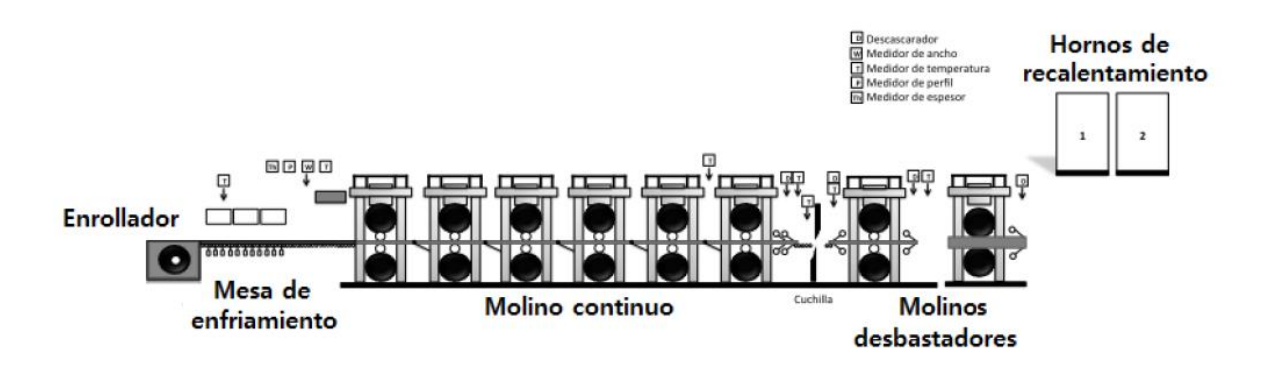

*Figura 1.1* Molino de laminación en caliente*.*

Durante la evolución del proceso de rolado de acero en la industria, ha habido en especial ciertas características que han sido todo un reto tanto para los desarrolladores de equipo laminador (molinos de laminado en caliente) y los productores de acero, siendo los principales retos; **1)** Incrementar la producción, **2)** Conservar la energía en el proceso para evitar el desperdicio y **3)** Reducir el espesor de la cinta con la más alta exactitud y lo más uniforme posible a lo largo de la lámina.

### 1.2 Evolución de Procesos y Controles usados en un HSM

En los loopers ubicados entre cada MA es necesario controlar simultáneamente la posición del looper como también la tensión de la cinta, por la influencia que tienen estas variables para el acabado del producto final, por ello es importante revisar las investigaciones que se han hecho. A continuación repasaremos algunas de ellas.

En [1] se presenta un modelo del looper del molino de laminado en caliente, para controlar la tensión de la cinta y sugiere una no interactividad, se diseñó un control para la tensión y para la posición del looper, un control de cruce y el método LQG/LTR se aplicaron al lazo del sistema retroalimentando el valor de tensión.

Se hicieron simulaciones para evaluar el desempeño y rendimiento y los resultados muestran que la respuesta generada en el tiempo por el control de cruce, es más rápida que la respuesta que genera el control PI, que es el controlador convencional con el cual podemos comparar, también las fluctuaciones de la tensión disminuyeron considerablemente; sin embargo las fluctuaciones de la posición del looper aumentaron, las fluctuaciones de tensión disminuyeron considerablemente con el control LQG/LTR.

Este es un buen ejemplo de las investigaciones que se han hecho en las últimas décadas en el HSM y se han direccionado mucho al MA, enfocándose en el control de looper (ajustador de ondatensión), control de espesor y control de tensión de la cinta, diseñando controles que toman en cuenta las interacciones entre diferentes variables y generando una base sólida de información sobre la cual podemos hacer mejoras.

En [2] diseñan un control robusto para los sistemas de loopers en HSM, para resolver el problema de control de tensión, este tipo de acciones de control tienen un rendimiento robusto como hemos dicho anteriormente, es decir necesita considerar perturbaciones y modelar incertidumbres, es necesario aplicar estas técnicas de controles para sistemas fuertemente entrelazados y complejos. Para este control la condición de existencia correspondiente se obtiene aplicando el enfoque de la función de Lyapunov, y la técnica de desigualdades matriciales, y por último compararon el control convencional H<sup>∞</sup> basado en Ricatti, con el controlador propuesto basado en el método LMI. Bajo consideraciones de incertidumbre en los parámetros existentes en el sistema, el control robusto diseñado ofrece buenas características al sistema como estabilización robusta y una fuerte atenuación a la perturbación. El resultado de las simulaciones muestra que el esquema propuesto puede tener un buen rendimiento bajo las condiciones probadas en este trabajo.

En [3] han aplicado diferentes técnicas de control al MA tomando en cuenta las interacciones existentes en el proceso, en este trabajo se propone una estrategia de optimización multivariable H∞. La cual reduce las interacciones y aprovecha la estructura física de los procesos para reducir la complejidad de la solución la mejora en el desempeño usando un regulador multivariable fue demostrado usando una simulación no lineal, la contraparte de estas mejoras fue un incremento en la complejidad de los reguladores comparado contra el diseño convencional.

En [4] se ha demostrado que el controlador H<sup>∞</sup> es robustamente estable para incertidumbres del módulo del molino sin comprometer el desempeño. El resultado común es que la respuesta para el control de ángulo y tensión es bastante mejor con los controladores multivariables. El controlador es diseñado para el valor real del módulo del molino, haciendo que la mejor estimación del valor real sea usada mientras que el valor del control automático de grosor recurrentemente es compensado para proveer la estabilidad robusta, los resultados en la simulación son contundentes en mejora, pero comprometen el alto orden del controlador.

En [5] se utiliza la QFT (Teoría de retroalimentación cuantitativa por sus siglas en inglés) para el HSM, la cual aplicaron de dos maneras, se analizó el AGC (control automático de espesor por sus siglas en inglés) para mostrar gráficamente sus límites de desempeño en la frecuencia, y aplicaron la técnica QFT, variando cada una de las propiedades del molino y las propiedades del material aleatoriamente.

Los controles se diseñaron secuencialmente, primero diseñaron el control de posición angular, teniendo una aproximación del control de tensión, una vez diseñado el control de posición angular, se cierra su lazo y se diseña el control de tensión. En [6] proponen el diseño de un control robusto

inferencial para el control de la tensión de la cinta, la tensión no puede ser medida, de esta manera un modelo no lineal es usado para inferir la tensión desde el ángulo del looper.

El modelo usado contiene parámetros constantes, mientras que el sistema físico actual será incierto, de esta manera la QFT es usada para diseñar el control de tensión dando rendimiento y robustez, a pesar de la incertidumbre del sistema físico y el modelo inferido. Al igual que [5], Hearns varió propiedades geométricas del molino, como son: distancia entre castillos, longitud de los brazos del looper entre otros, y también otras propiedades del material como: densidad del acero, ancho de la cinta, etc. Para esta ocasión se usaron doscientas posibles plantas demostrando de esta manera estabilidad robusta.

### 1.3 Hipótesis

El sistema multivariable de dimensión 2×2 del looper en un HSM presenta interacción entre las variables e incertidumbre de modelado, por lo que un sistema de control multivariable y robusto diseñado mediante técnica H∞, mejorará los márgenes de estabilidad del sistema así como su desempeño en presencia de incertidumbre paramétrica.

### 1.4 Objetivo General

Diseñar un sistema de control multivariable y robusto mediante la técnica H<sup>∞</sup> para el sistema multivariable de dimensión 2×2 del looper en un HSM.

## 1.5 Objetivos Específicos

- 1. Validación con datos recolectados del HSM real del modelo utilizado para el diseño del sistema de control.
- 2. Comparación entre el desempeño del sistema de control multivariable y robusto H<sub>∞</sub> y el de un control PI, este último es usado en la mayoría de los HSMs en el mundo.

3. Comparación entre el desempeño del sistema de control multivariable y robusto H∞ y un controlador diseñado mediante otra técnica de control robusto.

### 1.6 Resumen

Hemos establecido la importancia de este trabajo y la historia que hay en la obtención y uso del hierro, así como sus diferentes aleaciones de las cuales una de las más importantes es el acero, y como a través de la evolución de la industria, es necesario mejorar o proponer controles más exactos para la obtención del espesor de la cinta de acero del proceso de rolado en caliente, a través de un molino como el de la figura 1.1.

## **Capítulo 2**

## Molino de Laminación en Caliente

Como hemos planteado, el molino de laminación en caliente, tiene como producto final un rollo de cinta de acero, que debe tener ciertos requerimientos de calidad, algunos de los parámetros de calidad más importantes son; ancho y espesor de la cinta, la temperatura de acabado y la temperatura de enrollado, los últimos dos influyen considerablemente en las propiedades mecánicas del producto.

### 2.1 Etapas del HSM

En un HSM, ver Figura 2.1, la materia prima es el planchón de acero de colada continua y sus dimensiones son aproximadamente 20 cm de espesor, entre 10 y 20 m de largo, 915 mm de ancho y puede llegar a pesar entre 10 y 25 toneladas. La línea de laminación en caliente se puede dividir en 5 principales etapas, las cuales se explicarán a continuación.

#### **Recalentamiento.**

La función principal es preparar la materia prima para empezar a ser deformada, esto se logra calentando el planchón de acero en hornos hasta alcanzar una temperatura aproximada de 1300°.

#### **Rompedor de óxido.**

Debido a la temperatura del planchón y al estar expuesto al medio ambiente, en el planchón se forma óxido, el cual es eliminado inyectando agua a presión sobre el mismo.

#### **Molino desbastador.**

Se empieza a deformar el planchón en espesor y ancho principalmente, al subproducto generado se conoce como barra de transferencia y llega a tener un espesor de salida de 25.4 mm.

#### **Molino acabador.**

Consta de 6 ó 7 molinos o castillos, su objetivo principal es reducir la barra de transferencia para darle un acabado de cinta cumpliendo con los parámetros en las dimensiones y temperatura de acabado del producto requeridos.

#### **Enrollado.**

En esta etapa la cinta de acero debe de almacenarse mediante rollos, teniendo una temperatura que pueda estar entre 550℃ y 720℃ para lograr las propiedades mecánicas requeridas. Para tener la temperatura requerida; antes de ser enrollado el producto pasa por la mesa de enfriamiento.

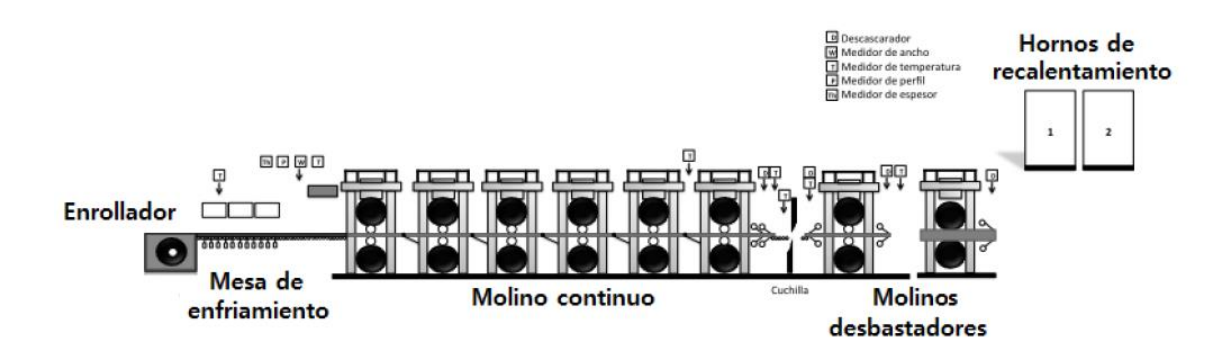

*Figura 2.1* Esquema de molino de laminación en caliente.

#### 2.2 Principales Componentes de un MA

Como podemos observar en la Figura 2.1, dentro del HSM existen componentes como los castillos, rodillos, celdas de carga, etc. que son relevantes para que el producto final obtenga las especificaciones deseadas. A continuación se explicarán brevemente algunos de ellos, ver Figura 2.2

#### **El Castillo.**

Los castillos del molino se componen principalmente de un pistón hidráulico, dos rodillos de apoyo, dos rodillos de trabajo y una celda de carga.

#### **Los Rodillos.**

Existen dos tipos;

#### 1. *Rodillos de trabajo*.

Se encuentran al centro del castillo y entran en contacto con la cinta de acero, su radio está entre 220 mm y 370 mm. Sufren desgaste después de haber laminado una determinada cantidad de material, y requiere una preparación antes de ser utilizados nuevamente.

#### 2. *Rodillos de apoyo.*

Se encuentran en los extremos del castillo y reciben la presión del tornillo hidráulico. Su función es transmitir la fuerza y el movimiento hacia los rodillos de trabajo.

#### **La Celda de Carga.**

Se define como un transductor de fuerza, convierte un movimiento mecánico en una señal eléctrica, se encuentra por debajo del rodillo de apoyo inferior del castillo.

#### **El Pistón o Cápsula Hidráulica.**

Es un actuador hidráulico, también conocidos como los cilindros de fuerza del rodillo, normalmente se instalan en la parte superior de los rodillos de apoyo.

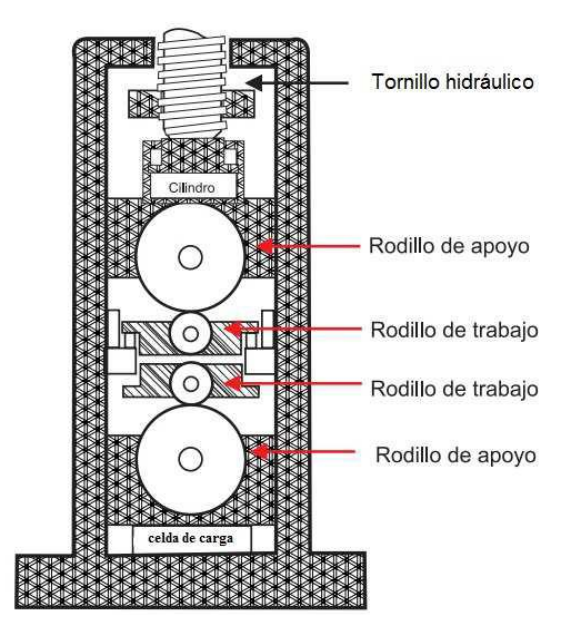

*Figura 2.2* Castillo de un molino de laminación en caliente.

## 2.3 El Looper

En cada castillo se encuentra un control automático de espesor, y cada control actúa independientemente en el molino acabador, por lo tanto la tensión de la cinta y el flujo de masa tienden a cambiar entre castillos, influyendo las propiedades de la lámina.

Los loopers son rodillos que se localizan aproximadamente a la mitad entre dos castillos y están pivoteados en brazos cortos, que se levantan por encima de la línea de paso, al subir el looper encuentra como obstáculo a la cinta de acero, generando una tensión en la misma (ver Figura 2.3).

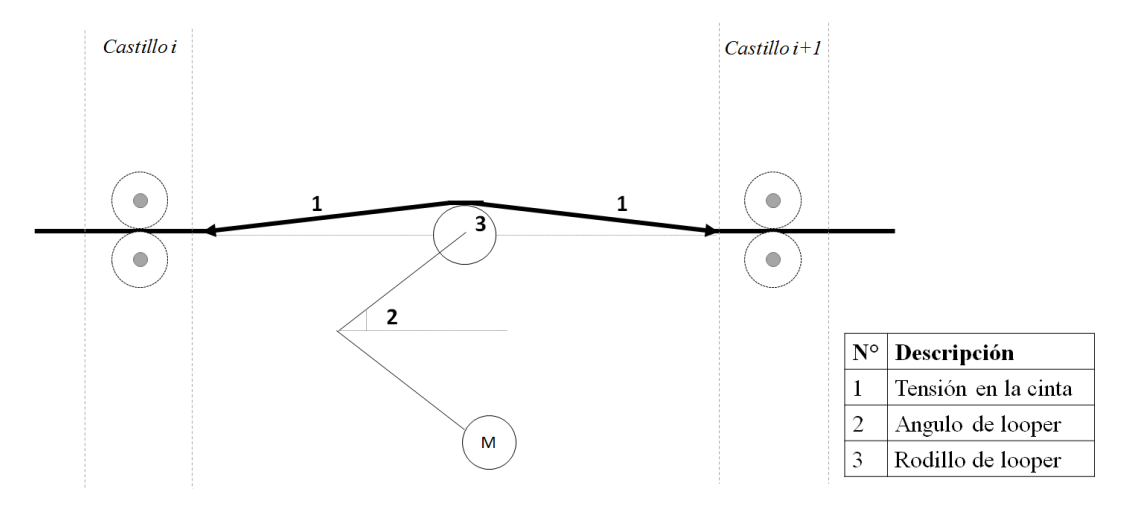

*Figura 2.3* Looper trabajando entre dos castillos.

Los loopers influyen la tensión y el flujo de masa en los castillos, además absorben el desbalance del flujo de masa producidos por errores en la diferencia de velocidades relacionada con el espacio entre castillos, que pueden generar cambios en el ancho y espesor de la cinta. También ofrecen una operación de rolado estable para mantener la posición angular del looper.

Originalmente los Loopers se usaban como emergencia, cuando el flujo de masa entre dos castillos se desequilibraba, el error en el ángulo en looper era usado para variar la velocidad de los rodillos de trabajo, corrigiendo el flujo de masa y la tensión de la cinta, esta última también puede cambiar debido al torque del brazo del motor.

Los molinos actuales operan con los loopers mayormente en posición de "arriba" o activos generando tensión constante y utilizando reguladores de posición logrando el equilibrio automático durante el proceso.

La Figura 2.4 muestra el esquema de dos castillos contiguos del molino acabador. La cinta de acero entra al castillo i con un espesor de entrada  $(H_i)$ , donde el castillo i se encarga de reducir el espesor por medio de sus componentes, generando así el espesor de salida  $(h_i)$  menor que  $H_i$  de acuerdo a la reducción definida para ese castillo en la cédula de rolado. El Looper se encargará de regular y controlar el flujo de masa, generando una posición angular del looper (θ<sub>i</sub>) y una tensión (σ<sub>i</sub>) determinada para los castillos  $i \cdot e$   $i + 1$ .

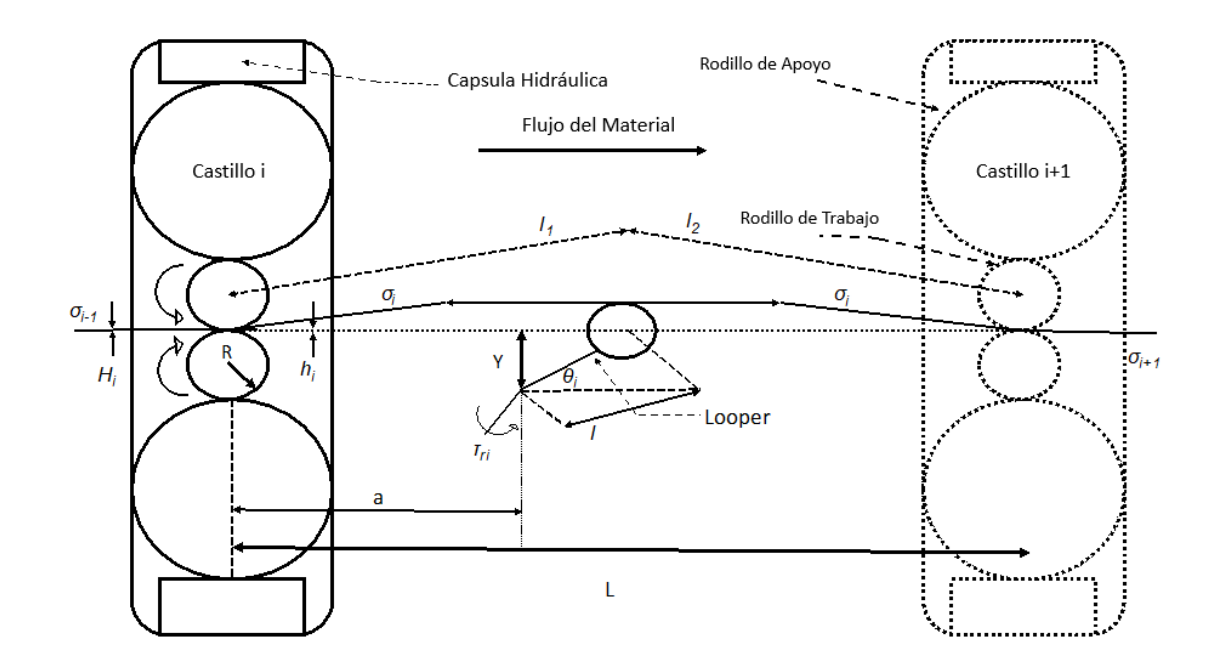

*Figura 2.4* Castillos y looper.

### 2.4 Proceso de Laminación en Caliente

El proceso comienza colocando la materia prima (planchón de acero) en hornos hasta alcanzar la temperatura de 1300℃ aproximadamente, ya fuera de los hornos el planchón pasa por el rompedor de óxido, para después pasar a los molinos desbastadores donde se genera la barra de transferencia.

Inmediatamente la cinta es cortada de la punta y se le extrae el óxido formado en la etapa de desbastación preparándola para entrar al primer castillo del MA. En el MA se le da el acabado final a la cinta para después pasar a la mesa de enfriamiento y ser almacenado en rollos en 551℃ y 719℃ . Cabe mencionar que las láminas ya almacenadas llegan a tener longitudes por encima de 1 km de largo.

#### 2.5 Modelo del HSM

El modelo dinámico lineal multivariables de un sistema se define como un conjunto de ecuaciones que representan la dinámica del sistema con precisión razonable de acuerdo a los objetivos establecidos. Un sistema puede tener varios modelos matemáticos dependiendo de cada perspectiva.

La dinámica de muchos sistemas se describe en términos de ecuaciones diferenciales, dichas ecuaciones diferenciales se obtienen a partir de leyes que gobiernan un sistema determinado. A continuación se describirá brevemente el modelo multivariable linealizado del molino de acabador.

Diferentes trabajos en la literatura en control multivariable del molino consideran dos o más castillos controlados simultáneamente debido a que las variables en los dos castillos continuos influyen uno sobre otro. En este trabajo se considera el esquema de dos castillos ver Figura 2.4. Por lo tanto, se obtiene el modelo multivariable del castillo *i* e *i+1* incluyendo el looper *i* que se encuentra entre dichos castillos.

El modelo dinámico se deriva de una aproximación lineal alrededor de un punto de operación usando relaciones estáticas no lineales del proceso [7]. El punto de operación se sintonizó de acuerdo al tipo de acero que se trabaja, en este caso es acero al carbono 1006, ya que es el acero más utilizado en la industria. El modelo es representado en diagrama de bloques en la Figura 2.5.

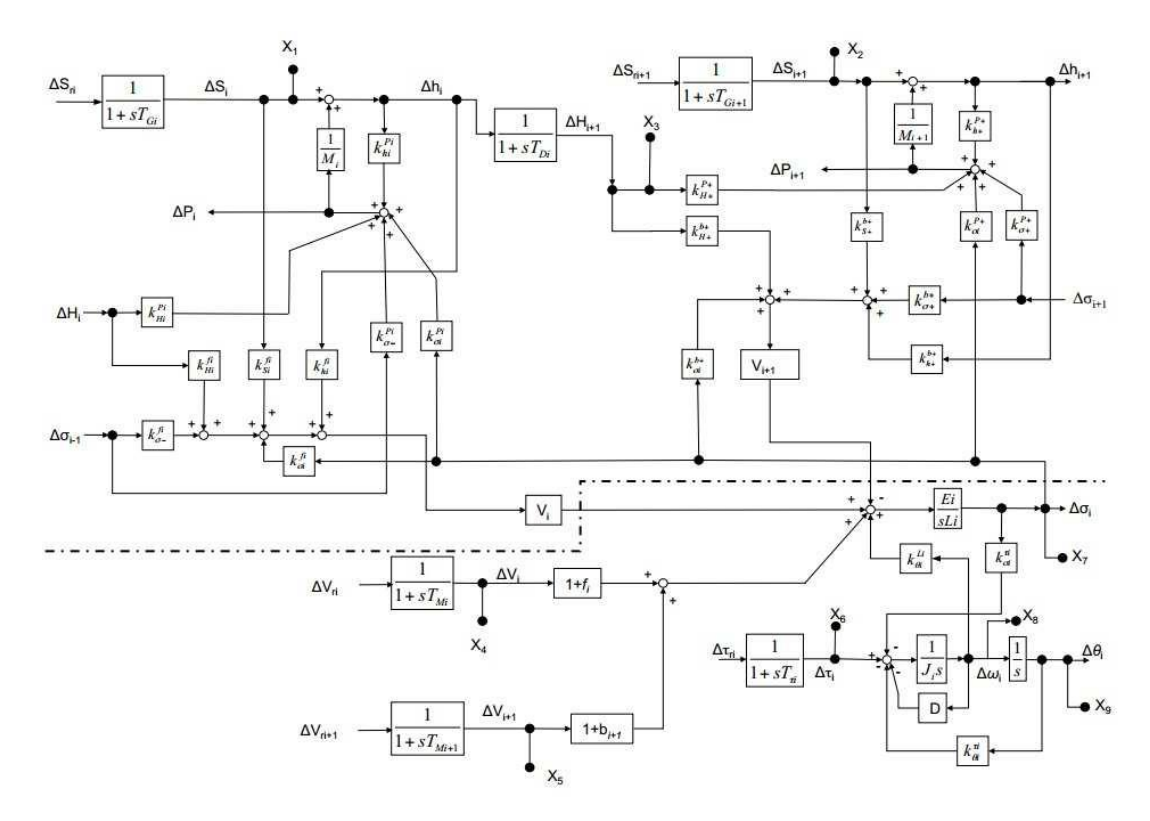

*Figura 2.5* Diagrama de bloques del molino de laminación en caliente.

Las entradas del modelo mostradas en el diagrama de la Figura 2.5 se dividen en dos partes; las entradas que se pueden manipular (mostradas en la Tabla 2.1) y las entradas que no pueden ser manipuladas y afectan al proceso, son considerados como perturbaciones (mostradas en la Tabla 2.3). Por otra parte, las salidas son cuatro en total (mostradas en la Tabla 2.2)

En [7] se presenta la derivación de los bloques del esquema de la Figura 2.5 además se definen las relaciones no lineales de fuerza (P), tensión de la cinta (σ), entre otras, y su respectiva linealización alrededor de un punto de operación.

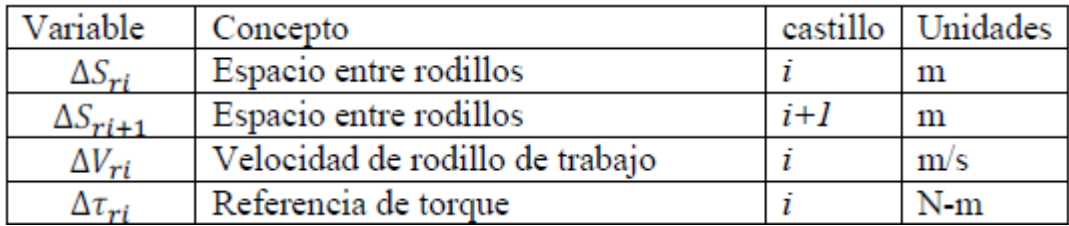

*Tabla 2.1:* Entradas del molino de laminación en Caliente.

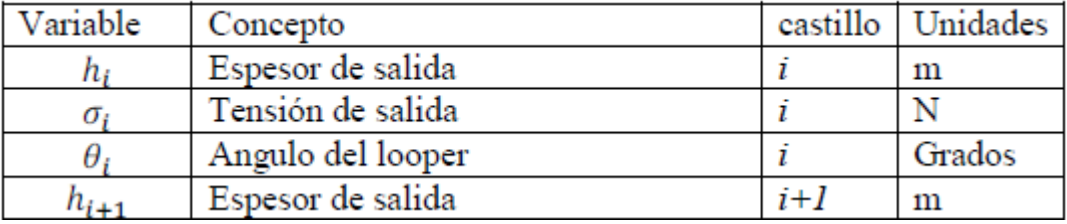

*Tabla 2.2:* Salidas del Modelo de Laminacion en Caliente.

| Variable       | Concepto                      | castillo | Unidades |
|----------------|-------------------------------|----------|----------|
|                | Espesor de entrada            |          | m        |
|                | Tensión del castillo anterior | i-1      |          |
|                | Velocidad de rolado           |          | m/s      |
| $\sigma_{i+1}$ | Tensión del castillo continuo |          |          |

*Tabla 2.3:* Perturbaciones del Modelo de Laminacion en Caliente.

En [7] y [8] se desarrolló un modelo multivariable de un molino acabador linealizado alrededor de un punto de operación en el dominio de Laplace. El modelo representa un par de castillos contiguos *i e i*+1 y un looper, representados en la Fig. 2.5, el cual demostró ser buena aproximación del proceso real. El punto de operación se define por el producto más comúnmente rolado, el cual es acero AIST 1006, calibre 2 mm y ancho 0.9 m.

En el modelo de [8], las ganancias estáticas  $\frac{\delta y}{\delta x}$  evaluadas en un punto de operación son representadas con la notación  $K_{\chi}^{\mathcal{Y}}$ . El sistema multivariable de dimensión 4×4 se presenta en la Figura 2.6 con sus respectivas entradas, salidas y perturbaciones y en la Tabla 2.1 se presenta la nomenclatura

utilizada. En este trabajo se analizó la interacción de un par de castillos con su respectivo looper, tomándose en cuenta los siguientes factores:

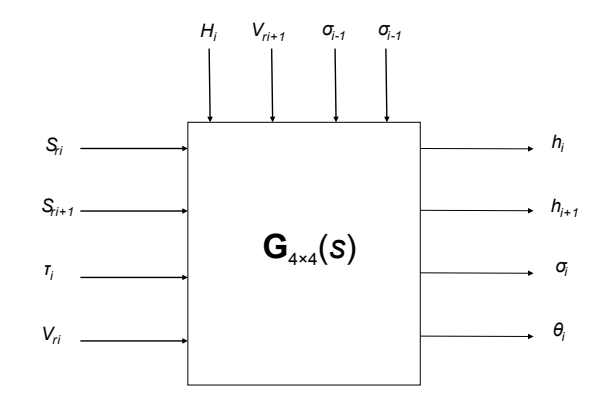

*Figura 2.6*: Diagrama de entrada-salida-perturbación MIMO.

| Varaiable      | Descripción                                         | Unidades |
|----------------|-----------------------------------------------------|----------|
| $S_{ri}$       | Espacio entre rodillos del castillo $i$             | m        |
| $S_{ri+1}$     | Espacio entre rodillos del castillo $i+1$           | m        |
| $V_{ri}$       | Velocidad de los rodillos de trabajo del castillo i | m/s      |
| $\tau_{ri}$    | Par de looper i                                     | N-m      |
| $h_i$          | Espesor de salida del castillo $i$                  | m        |
| $\sigma_i$     | Tensión de salida del castillo i                    | Ν        |
| $\theta_i$     | Posición angular del looper del castillo i          | grados   |
| $h_{i+1}$      | Espesor de salida del castillo $i+1$                | m        |
| $H_i$          | Espesor de entrada del castillo $\it i$             | m        |
| $\sigma_{i-1}$ | Tensión del castillo $i-1$                          | Ν        |
| $\sigma_{i+1}$ | Tensión del castillo $i+1$                          | N        |
| $V_{i+1}$      | Velocidad del rodillo de trabajo del castillo $i+1$ | m/s      |

*Tabla 2.4:* Descripción de variables de entrada, salida y perturbaciones del diagrama de bloques *(Figura 2.6).*

### 2.6 Fuerza de Rolado

Al reducir el espesor de la cinta mediante los rodillos de trabajo se aplica una fuerza vertical, la cual es beneficiada por la tensión de entrada y tensión de salida. Entonces, la siguiente ecuación representa la fuerza de rolado:

$$
P = \sqrt{R'(H_i - h_i)} [K A Q - m_1 \sigma_1 - m_2 \sigma_2]
$$

donde  $m_1$  es el área de entrada de la cinta de la sección transversal,  $m_2$  es el área de salida de la cinta de la sección transversal,  $\sigma_1$  es la tensión de entrada,  $\sigma_2$  es la tensión de salida, A es el ancho de la cinta y  $Q$  es un factor geométrico dado por:

$$
Q = \frac{\pi}{4} + \frac{1}{4} \sqrt{\frac{R'-r}{h_i}} \frac{r}{1-r}
$$

donde  $r = \frac{H_i - h_i}{H_i}$ , R' es el radio considerando la deformación del rodillo, calculado como sigue

$$
R' = R \left[ 1 + \frac{(16)(0.91)(1000)P}{\pi E_i A (H_i - h_i)} \right]
$$

donde  $R$  es el radio del rodillo de trabajo sin deformación y  $E_i$  es el módulo de Young.

La ecuación de la fuerza de rolado  $R'$  es no lineal, debido a la no linealidad del factor geométrico (Q), al ser linealizada en un punto de operación, se obtienen las siguientes relaciones estáticas:

$$
\Delta P_i = \frac{\partial P_i}{\partial H_i} \Delta H_i + \frac{\partial P_i}{\partial h_i} \Delta h_i + \frac{\partial P_i}{\partial \sigma_{i-1}} \Delta \sigma_{i-1} + \frac{\partial P_i}{\partial \sigma_i} \Delta \sigma_i
$$

donde ∆ denota una pequeña desviación alrededor del punto de operación.

Obtenido la fuerza de rolado es posible obtener el espesor de salida que depende de la desviación del espacio entre rodillos y la desviación de la fuerza de rolado. El espesor de salida está dado por:

$$
\Delta h_i = \Delta S_i + \frac{\Delta P_i}{M_i} \tag{2.1}
$$

donde *Mi* representa el módulo del molino

El espacio entre rodillos se calcula de la siguiente forma:

$$
S_i = h_i - \frac{\Delta P_i}{M_i}
$$

## 2.7 Deslizamiento Hacia Delante de la Cinta

El deslizamiento hacia delante (forward slip) es definido por la siguiente ecuación:

$$
f_i \stackrel{\triangle}{=} \frac{V_{i+1} - V_i}{V_i}
$$

donde *Vi*+1 es la velocidad de la salida de la cinta en el castillo i y *Vi* es la velocidad periférica del rodillo de trabajo. La ecuación que describe el forward slip  $(f_i)$  es definida como:

$$
f_i = \left(\frac{2R'}{h_i}\cos(\phi_n) - 1\right)\left(1 - \cos(\phi_n)\right)
$$

donde  $\phi_n$  es el ángulo del punto neutro ver Figura 2.7

La figura 2.7 muestra el vencimiento del coeficiente de fricción, donde *b* es el deslizamiento hacia atrás (definido más adelante) y f es el deslizamiento hacia adelante que proviene del coeficiente de fricción. El punto neutro se define como el punto a partir de donde se vence la fricción existente entre el rodillo de trabajo y la cinta.

 $\phi_{n}$ , el ángulo del punto neutro está dado por:

$$
\phi_n = \left(\sqrt{\frac{h_i}{R'}}\right) \tan\left(\frac{\pi}{8} \sqrt{\frac{h_i}{R'}} \ln(1-r) + \frac{1}{2} \tan^{-1} \sqrt{\frac{r}{1-r}}\right)
$$

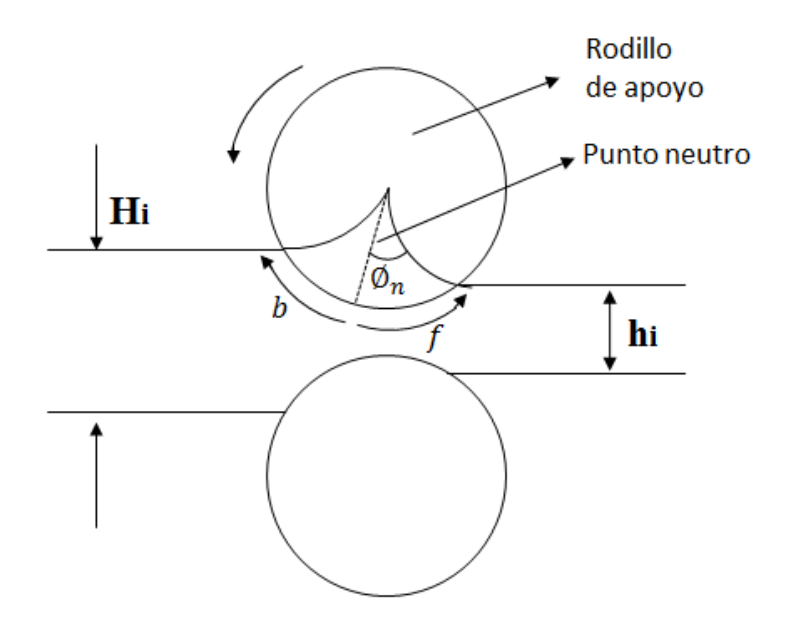

*Figura 2.7:* Vencimiento del coeficiente de fricción.

Por lo tanto, linealizando *fi* alrededor de un punto de operación se tiene las siguientes relaciones estáticas:

$$
\Delta f_i = \frac{\partial f_i}{\partial S_i} \Delta S_i + \frac{\partial f_i}{\partial H_i} \Delta H_i + \frac{\partial f_i}{\partial \sigma_{i-1}} \Delta \sigma_{i-1} + \frac{\partial f_i}{\partial \sigma_i} \Delta \sigma_i + \frac{\partial f_i}{\partial h_i} \Delta h_i
$$

## 2.8 Deslizamiento Hacia Atrás de la Cinta

El deslizamiento hacia atrás de la cinta es definido por la siguiente ecuación:

$$
b_{i+1} \stackrel{\triangle}{=} \frac{V_{i+1} - V_i}{V_i}
$$

La ecuación que describe el deslizamiento hacia atrás de la cinta (*bi*+1) es como sigue:

$$
b_{i+1} = 1 - \frac{h_i(1+f_i)}{H_i\left(\cos\sqrt{\frac{H_i-h_i}{R}}\right)}
$$

Linealizando  $b_{i+1}$  alrededor de un punto de operación se tiene las siguientes relaciones estáticas:

$$
\Delta b_{i+1} = \frac{\partial b_{i+1}}{\partial S_{i+1}} \Delta S_{i+1} + \frac{\partial b_{i+1}}{\partial H_{i+1}} \Delta H_{i+1} + \frac{\partial b_{i+1}}{\partial \sigma_{i+1}} \Delta \sigma_{i+1} + \frac{\partial b_{i+1}}{\partial h_{i+1}} \Delta h_{i+1} + \frac{\partial b_{i+1}}{\partial \sigma_i} \Delta \sigma_i
$$

Teniendo los modelos del deslizado de la cinta hacia atrás y hacia enfrente entonces podemos establecer la relación lineal de la tensión de la cinta entre los castillos *i e i*+1 de la siguiente manera:

$$
\Delta \sigma_{i} = \frac{E_{i}}{sL_{oi}} \left[ (1 - b_{i+1})\Delta V_{i+1} - (1 + f_{i})\Delta V_{i} + V_{i+1} \left( \frac{\partial b_{i+1}}{\partial h_{i+1}} \Delta h_{i+1} + \frac{\partial b_{i+1}}{\partial \sigma_{i}} \Delta \sigma_{i} \right) \right]
$$

$$
+ \frac{\partial b_{i+1}}{\partial H_{i+1}} \Delta H_{i+1} + \frac{\partial b_{i+1}}{\partial S_{i+1}} \Delta S_{i+1} + \frac{\partial b_{i+1}}{\partial \sigma_{i+1}} \Delta \sigma_{i+1} \right) - V_{i} \left( \frac{\partial f_{i}}{\partial h_{i}} \Delta h_{i} + \frac{\partial f_{i}}{\partial \sigma_{i}} \Delta \sigma_{i} + \frac{\partial f_{i}}{\partial S_{i}} \Delta S_{i} + \frac{\partial f_{i}}{\partial H_{i}} \Delta H_{i} + \frac{\partial f_{i}}{\partial \sigma_{i-1}} \Delta \sigma_{i-1} \right) + \frac{\partial L_{i}}{\partial \theta_{i}} \Delta \omega_{i} \right]
$$

donde *Li* es la distancia de la cinta entre castillos, *Loi* es la distancia entre centros de los rodillos de apoyo al looper. La velocidad angular (*ωi*), despreciando la fricción, se aproxima como:

$$
\Delta \omega_i = \frac{1}{J_i s} \left( \Delta \tau_i - \frac{\partial \tau_i}{\partial \theta_i} \Delta \theta_i + \frac{\partial \tau_i}{\partial \sigma_i} \Delta \sigma_i \right)
$$

donde *Ji* es la inercia del looper. El par de looper (*τi*) es:

$$
\tau_i = M - \tau_{cargai}
$$

Los factores descritos anteriormente muestran que la tensión de la cinta  $i(\sigma_i)$  y la posición angular del looper  $(\theta_i)$ , tienen una relación importante causada principalmente por el fenómeno de deformación del rodillo de apoyo, el deslizamiento hacia atrás y deslizamiento hacia delante, causado por la tensión de la cinta el cual es generado por la posición del looper y los castillos  $i \in i+1$ .

### 2.9 Validación del Modelo

Se recolectaron datos del HSM real y se aplicaron las señales a todas las entradas y perturbaciones del modelo. Vale la pena mencionar que los datos obtenidos de la línea de laminado fueron para un producto ligeramente diferente al considerado durante el modelado. Por lo tanto se realizó nuevamente el cálculo del modelo para el punto de operación probado. Dado que el molino en la línea de laminación en caliente real está en lazo cerrado, no es posible llevar a cabo una validación experimental de la planta en sí, es decir, en lazo abierto; por lo tanto, el modelo se validó en lazo cerrado utilizando controladores similares a los de la planta. Se compararon las señales de salida reales  $h_i$  y  $h_{i+1}$  del molino y las respuestas del modelo, las mediciones las señales de salida looper  $\sigma_i$  y  $\theta_i$  no

estaban disponibles, sin embargo, debido al fuerte acoplamiento entre los lazos, la comparación de *hi*  y *hi*+1 se considera suficiente para la validación del modelo.

El modelo derivado aquí es un modelo linealizado alrededor de un punto de operación y es válido sólo para pequeñas perturbaciones en estado estacionario. Por lo tanto se eliminó la sección inicial de las señales, correspondiente a la entrada de la barra al molino, ya que los cambios bruscos y las perturbaciones pueden excitar la dinámica no lineal. Esto le da a las señales de entrada y salida una forma de una respuesta a un escalón en  $t = 0s$ , con un gran cambio de cero al valor operativo y las pequeñas perturbaciones que oscilan a su alrededor. Se debe tomar en cuenta que las señales reales de salida también se cortaron, eliminando su transitorio inicial los resultados del experimento se muestran en la Figura 2.8.

Las respuestas del modelo muestran un transitorio inicial causado por la forma escalonada de la señal real de salida cortada, que representa un cambio abrupto, tomando 30s para que el modelo converja. Sin embargo, las salidas reales del proceso no muestran tal transitorio ya que al momento de la entrada de la barra se eliminó, como se mencionó anteriormente, tanto como para las señales reales de entrada como de salida. Como se puede ver, las salidas del modelo siguen las señales medidas con errores inferiores al 1% en estado estacionario. Se puede observar un paso negativo en la señal de la Figura 2.8 b), esta es una corrección de espesor realizada por el control del medidor; sin embargo, el modelo converge al valor corregido. A partir de este experimento, se puede concluir que el modelo es una buena aproximación del sistema real en la región lineal.

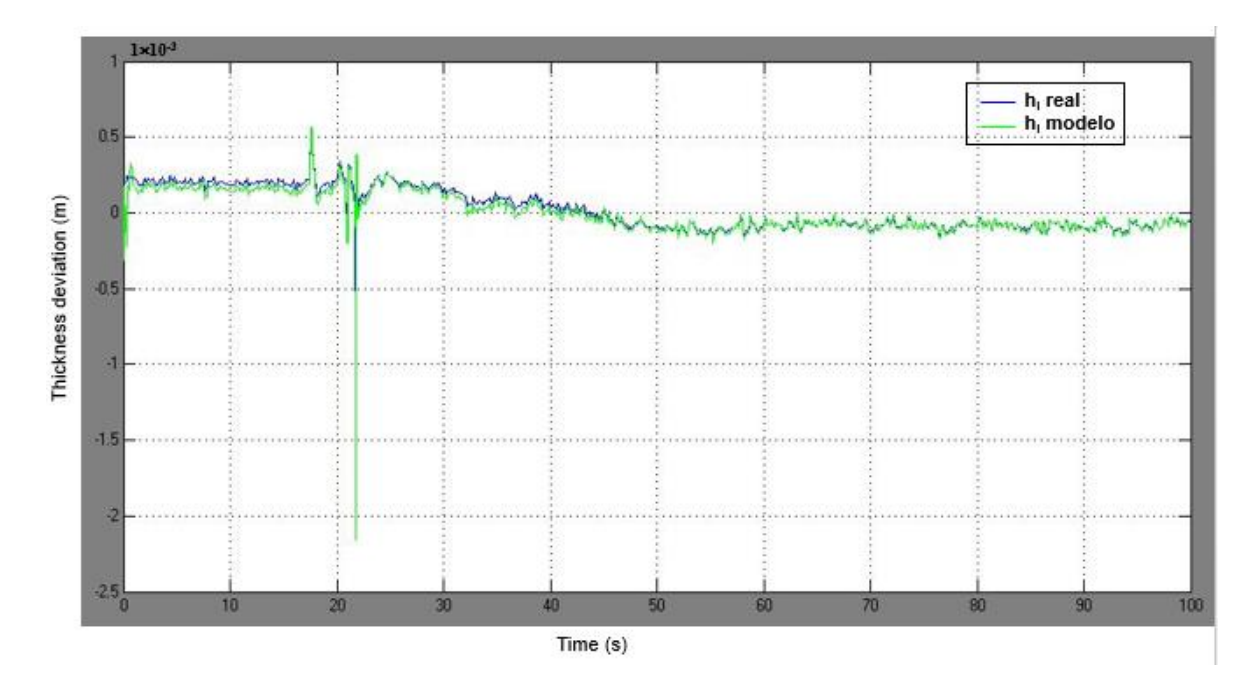

*Figura 2.8 a) h<sub>i</sub>* Comparación de las señales reales del HSM y las generadas por el modelo.

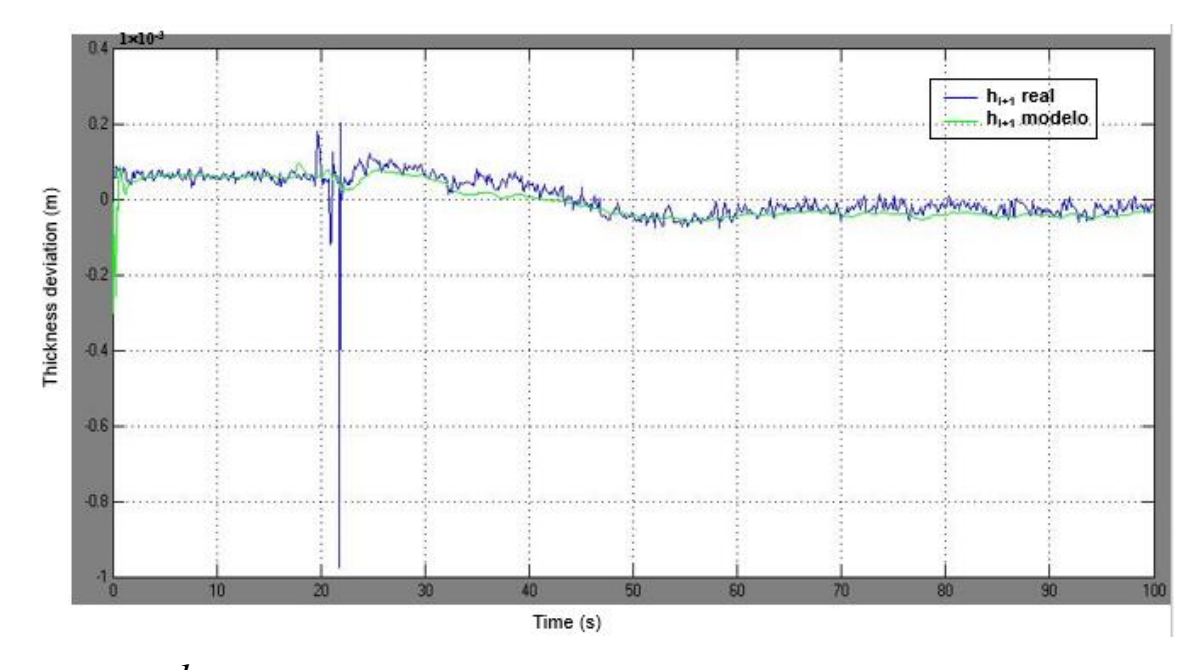

*Figura 2.8 b)*  $h_{i+1}$  Comparación de las señales reales del HSM y las generadas por el modelo.

## 2.10 Resumen

Hemos establecido el proceso y las dinámicas principales del HSM y el MA; también se presentó la validación del modelo matemático con señales reales; asimismo el diagrama de bloques de un sistema de dimensión 4×4 con sus perturbaciones. En esta tesis sólo se trabajarán dos lazos: la tensión de la cinta  $(\sigma_i)$  y la posición angular del looper  $(\theta_i)$  que se utilizarán más adelante.

## **Capítulo 3**

# Controlador  $H_{\infty}$  y el comportamiento en el dominio de la frecuencia

En este capítulo se analizarán algunas características de la planta nominal, sistema de dimensión 2×2 del looper, como polos y ceros para analizar estabilidad, nivel de dominancia diagonal y diagramas singulares en el dominio de la frecuencia. También se modelarán las incertidumbres en el dominio de la frecuencia y se presentarán los fundamentos de la técnica de control robusto multivariable H<sup>∞</sup> y se presentará el diseño del sistema control para el sistema mencionado.

### 3.1 Análisis de estabilidad de la planta nominal

La planta se representa mediante un sistema MIMO de dimensión 2×2 para los lazos de posición angular del looper  $(\theta_i)$  y tensión de la cinta  $(\sigma_i)$ . Los valores de las variables son obtenidas con la práctica de laminado del acero AIST 1006 el cual es el más común y los valores de las ganancias calculadas en la linealización son considerados los valores nominales y el sistema linealizado es la planta, su matriz de funciones transferencias (TFM) está dada por:
$$
G(s) = \begin{bmatrix} g_{11}(s) & g_{12}(s) \\ g_{21}(s) & g_{22}(s) \end{bmatrix}
$$

donde

$$
g_{11}(s) = \frac{-107.8s^2 - 52.83s}{s^5 + 9.129s^4 + 1939s^3 + 1.124 \times 10^4 s^2 + 8495s + 1336}
$$
  
\n
$$
g_{21}(s) = \frac{12.12s^2 + 49.4s + 16.45}{s^5 + 9.129s^4 + 1939s^3 + 1.124 \times 10^4 s^2 + 8495s + 1336}
$$
  
\n
$$
g_{12}(s) = \frac{81.59s^3 + 44.32s^2 + 1.606 \times 10^4 s + 7873}{s^5 + 9.129s^4 + 1939s^3 + 1.124 \times 10^4 s^2 + 8495s + 1336}
$$
  
\n
$$
g_{22}(s) = \frac{1.578 \times 10^4 s - 7737}{s^5 + 9.129s^4 + 1939s^3 + 1.124 \times 10^4 s^2 + 8495s + 1336}
$$

## 3.2 Análisis de Polos y Ceros del Sistema

#### **I. Metodología**

La función de transferencia G(s) se expresa como un cociente de polinomios en s, representada por la siguiente expresión:

$$
G(s) = \frac{N(s)}{D(s)} = \frac{b_0 s^n + b_1 s^{n-1} + \dots + b_{n-1} s + b_n}{a_0 s^m + a_1 s^{m-1} + \dots + a_{m-1} s + a_m}
$$

donde N(s) es el polinomio del numerador y sus raíces representan a los ceros de la función de transferencia, D(s) es el polinomio del denominador y sus raíces representan a los polos de la función de transferencia. El denominador de la función de transferencia, cuando se iguala a cero, se define como la ecuación característica del sistema:

$$
D(s) = a_0 s^m + a_1 s^{m-1} + \dots + a_{m-1} s + a_m = 0
$$

Para definir estabilidad se utiliza la ubicación de polos (Figura 3.1). El sistema es estable, si cumple con la siguiente definición:

*"Un sistema es estable si las raíces de la ecuación característica son reales negativas o complejas conjugadas con parte real negativa. Es decir, si todas las raíces se encuentran en el semiplano izquierdo del plano complejo s".*

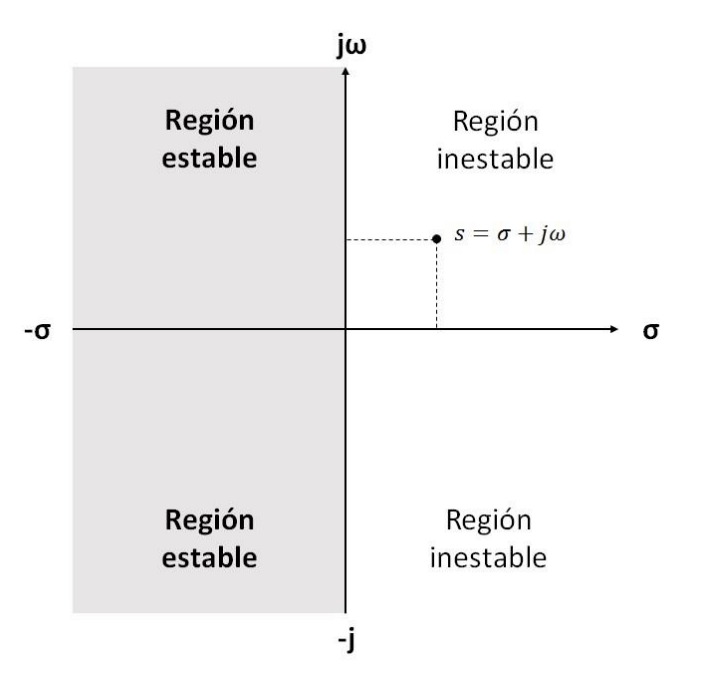

*Figura 3.1*: Diagrama de ubicación de polos.

#### **II. Aplicación a la planta nominal**

#### **A. Planta nominal MIMO**

Los polos y ceros de la planta MIMO están dados en la Tabla 3.1.

Se comprobó estabilidad de la planta MIMO, ya que las raíces de la ecuación característica son reales negativas y complejas conjugadas con parte real negativa, es decir, todas las raíces se encuentran en el semiplano izquierdo del plano complejo s.

| $G_{2\times 2}(s) =$   | $G_{2\times 2}(s) =$ |
|------------------------|----------------------|
| Ceros=No existen ceros | $P$ olos=            |
| multivariables         |                      |
|                        | $-0.217474425215004$ |
|                        | -1.635016755747972   |
|                        | +43.736376968253865i |
|                        | $-1.635016755747972$ |
|                        | 43.736376968253865i  |
|                        | -4 999999999999992   |
|                        | -0.641348424806481   |

*Tabla 3.1*: Polos y ceros de la planta nominal MIMO.

#### **B. Subsistemas de la planta nominal**

La planta nominal G(s) está compuesta de cuatro subsistemas, cada subsistema se analizó en un diagrama de ubicación de polos. En la Tabla 3.2 se muestran los polos y ceros para cada subsistema. En los cuatro subsistemas existen polos muy cerca del origen; sin embargo, cumplen con ser estables dado que sus raíces se encuentran en el semiplano izquierdo.

| $g_{11}(s) =$        | $g_{12}(s) =$        |
|----------------------|----------------------|
| $ceros =$            | $ceros =$            |
| 0                    | $-0.0265 + 14.0301i$ |
| $-0.4902$            | $-0.0265 - 14.0301i$ |
| $\bf{polos} =$       | $-0.4902 + 0.0000i$  |
| $-1.6350 + 43.7364i$ | $\bf{polos} =$       |
| $-1.6350 - 43.7364i$ | $-1.6350 + 43.7364i$ |
| $-5.0000 + 0.0000i$  | $-1.6350 - 43.7364i$ |
| $-0.6413 + 0.0000i$  | $-5.0000 + 0.0000i$  |
| $-0.2175 + 0.0000i$  | $-0.6413 + 0.0000i$  |
|                      | $-0.2175 + 0.0000i$  |
|                      |                      |
|                      |                      |
| $g_{21}(s)$ =        | $g_{22}(s)$ =        |
| $ceros =$            | $ceros =$            |
| $-3.7101$            | $-0.4902$            |
| $-0.3658$            | $\bf{polos} =$       |
| $\bf{polos} =$       | $-1.6350 + 43.7364i$ |
| $-1.6350 + 43.7364i$ | $-1.6350 - 43.7364i$ |
| $-1.6350 - 43.7364i$ | $-5.0000 + 0.0000i$  |
| $-5.0000 + 0.0000i$  | $-0.6413 + 0.0000i$  |
| $-0.6413 + 0.0000i$  | $-0.2175 + 0.0000i$  |
| $-0.2175 + 0.0000i$  |                      |

*Tabla 3.2*: Polos y ceros de los subsistemas de **G**(s), elementos de la matriz función transferencia.

# 3.3 Niveles de Interacción

#### **A. Metodología**

Los niveles de interacción de una matriz cuadrada puede ser obtenida por medio de la relación de dominancia diagonal, la cual es una medida que determina el tamaño de los elementos en la diagonal respecto a los elementos fuera de la diagonal. La relación de dominancia diagonal para una matriz cuadrada está dada por la siguiente ecuación:

$$
d = \frac{\sum_{i=1, i \neq k}^{n} |m_{ik}| + \sum_{j=1, j \neq k}^{n} |m_{kj}|}{|m_{kk}|}
$$

donde *d* es la relación de dominancia diagonal, *m* es el elemento de la matriz, *k* es elemento diagonal, *n* representa las filas y columnas de la matriz. También se puede obtener la relación de dominancia diagonal por fila o por columna utilizando las siguientes definiciones:

$$
r_k = \frac{\sum_{i=1, i \neq k}^{n} |m_{ik}|}{m_{kk}}
$$

$$
c_k = \frac{\sum_{i=1, i \neq k} |m_{ki}|}{m_{kk}}
$$

entonces, si  $r_k < \alpha$  la fila k-ésima es diagonalmente dominante y cuando  $c_k < β$  la columna k-ésima es diagonalmente dominante, *α* y *β* son definidas de acuerdo al proceso en estudio. En este trabajo se considera un nivel de interacción con *α* = *β* = 0*.*1, ya que es considerado que es un valor tolerable para el proceso.

#### **B. Aplicación a la planta nominal**

Las Figuras 3.2 y 3.3 muestran las gráficas de la relación de dominancia diagonal por columna utilizando el diagrama de Bode.

La Figura 3.2 muestra la relación de dominancia diagonal de la columna 1. Los niveles de interacción son aproximadamente del 50% en frecuencias bajas y en frecuencias altas el nivel de interacción disminuye a casi 0. Por lo tanto, la columna 1 es no diagonalmente dominante

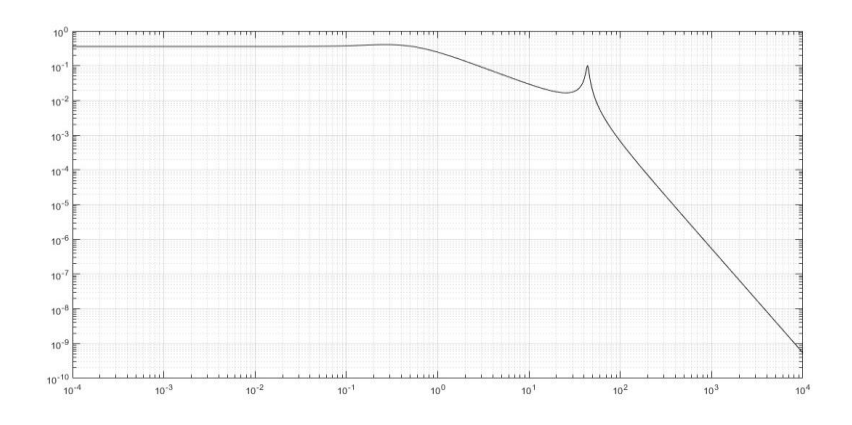

*Figura 3.2*: Relación de dominancia diagonal de la columna 1.

de acuerdo a lo que se definió anteriormente para frecuencias bajas y para frecuencias altas la dominancia diagonal mejora considerablemente.

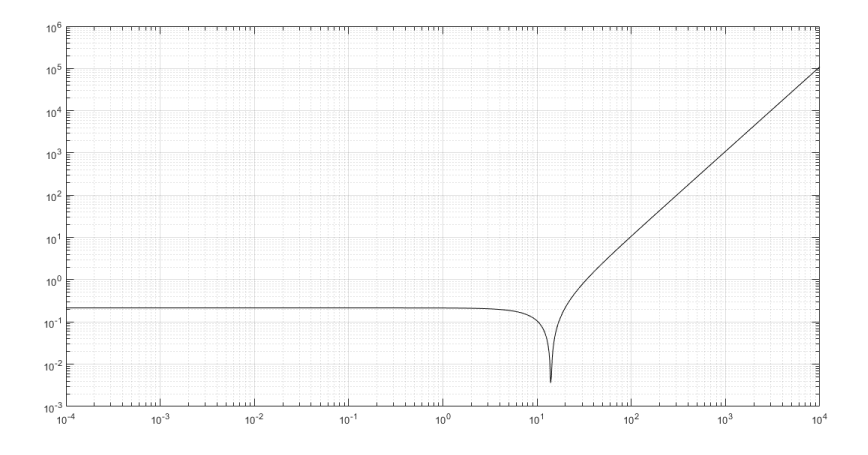

*Figura 3.3*: Relación de dominancia diagonal de la columna 2.

La Figura 3.3 muestra la relación de dominancia diagonal de la columna 2. Los niveles de interacción son aproximadamente del 10% en frecuencias bajas y en frecuencias altas el nivel de interacción aumenta a más del 100%. Por lo tanto, la columna 2 es diagonalmente dominante para bajas frecuencias y en frecuencias altas no es diagonalmente dominante.

# 3.4 Modelado de Incertidumbre

Se modelan las incertidumbres paramétricas en el dominio de la frecuencia tomando en cuenta el diagrama general de control para sistemas con incertidumbre, ver Fig. 3.4.

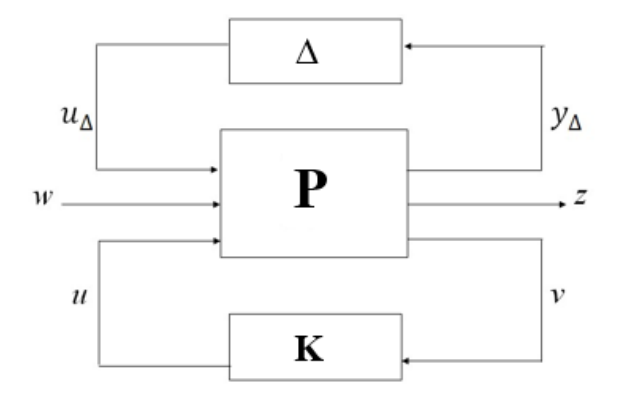

*Figura 3.4 a)*: Formulación del problema general de control robusto.

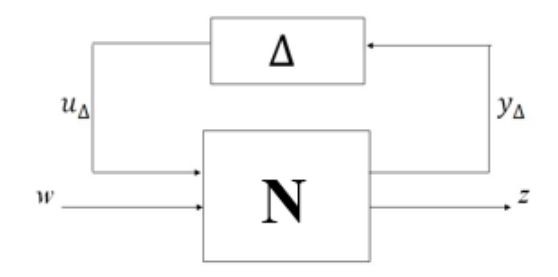

*Figura 3.4 b)*: Diagrama general para sistema con incertidumbre.

La descripción de las variables del diagrama de formulación del problema de control robusto se muestra en la Tabla 3.3.

| Variable         | Descripción               |
|------------------|---------------------------|
| л                | Incertidumbre normalizada |
| P                | Planta                    |
| $\mathbf K$      | Control                   |
| $\boldsymbol{u}$ | Señal de control          |
| ν                | Variables medidas         |
| w                | Señales exógenas          |
| $\overline{z}$   | Salida                    |
| $u_{\Delta}$     | Entradas de incertidumbre |
| $y_{\Lambda}$    | Salida de incertidumbre   |
| N                | Planta nominal            |

*Tabla 3.3*: Descripción de las variables del diagrama problema de control robusto (Fig. 3.4 a).

Se supondrá que la planta cuenta con incertidumbre paramétrica, se realiza la estimación de incertidumbre multiplicativa a la salida como se muestra en la Figura 3.5 dada por:

$$
\mathbf{G}_p(j\omega) = [\mathbf{I} + \mathbf{W}_T \Delta_0] \mathbf{G}(j\omega) \tag{3.1}
$$

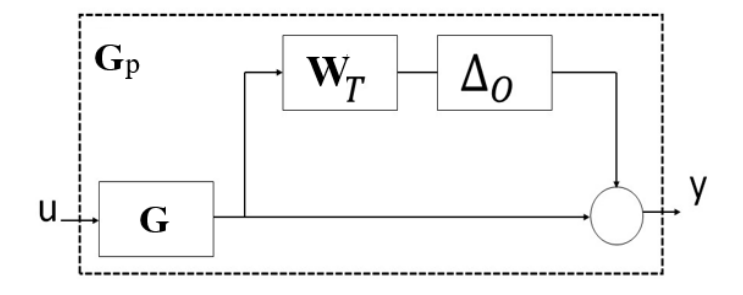

*Figura 3.5*: Incertidumbre multiplicativa a la salida.

donde **G***<sup>p</sup>* representa las plantas inciertas obtenidas mediante todas las combinaciones posibles de los valores de los parámetros en su región de incertidumbre, **G** es la planta nominal y **W***<sup>T</sup>* representa el modelo de incertidumbre. Finalmente, **∆***O* es la representación de las incertidumbres normalizada (  $||\Delta_0||_{\infty} \leq 1$ ).

La magnitud de la incertidumbre multiplicativa a la salida estará dada por:

$$
lo(j\omega) = \max_{\mathbf{G}_{p\epsilon}\pi} \bar{\sigma} \left( \left( \mathbf{G}_p(j\omega) - \mathbf{G}(j\omega) \right) \mathbf{G}(j\omega)^{-1} \right)
$$
  

$$
\omega_T > l_o
$$
 (3.2)

donde  $\bar{\sigma}$  es el valor singular mayor. Por lo tanto, con base en (3.2) se modela una incertidumbre escalar.

Los parámetros inciertos que se evaluarán en esta tesis son (Ver  $(2.1)$ ):

- Ganancias estáticas (*KθiTi*, *KσiTi* y *KθiLi*) dadas por la linealizaciόn de las ecuaciones no lineales bien establecidas y utilizadas en planta por un tiempo suficientemente largo para demostrar que hay una incertidumbre baja.
- Distancia entre rodillos (*Li*) dada por la rigidez de la piezas mecánicas, vibraciones fuertes y los pares aplicados, por lo tanto se considera una incertidumbre pequeña.
- Inercia del looper (*Ji*) es calculada de acuerdo a la forma geométrica del looper, se considera que la incertidumbre es relativamente grande.
- Módulo de Young (*Ei*) se revisó el manual [9] para el módulo de Young no existe el dato para temperaturas mayores de 400◦ *C,* entonces se extrapoló considerando la última pendiente entre los últimos dos puntos proporcionados en el manual y dada la variación de temperatura se considera una incertidumbre grande.
- Amortiguamiento (*Di*) se ajustó a prueba y error, se consideró una incertidumbre pequeña. Se comparó este dato con los manejados anteriormente en otros artículos en la literatura como el de [2] y resultó ser congruente.

La Tabla 3.4 muestra los parámetros inciertos con su región de incertidumbre, utilizados para obtener la estimación de incertidumbre tomando en cuenta incertidumbre multiplicativa a la salida (ver Figura 3.5).

La Figura 3.6 muestra los resultados obtenidos mediante (3.2) con  $\mathbf{G}_p$  dada por la (3.1), utilizando los parámetros que se muestran en la Tabla 3.4. y el peso de incertidumbre w<sub>T</sub> que se usara más adelante para el diseño del controlador robusto H∞.

| Variable            | Descripción<br>Valor                                  |             | <b>Unidades</b>         | Incertidumbre |
|---------------------|-------------------------------------------------------|-------------|-------------------------|---------------|
|                     |                                                       | nominal     |                         |               |
| $K_{\theta i}^{Ti}$ | Ganancia estática                                     | 3718400     | $kg \cdot mm$           | $\pm 5\%$     |
| $K_{\sigma i}^{Ti}$ | Ganancia estática                                     | $-88355000$ | mm                      | $\pm 5\%$     |
| $J_i$               | Inercia del looper                                    | 18890       | $kg \cdot mm \cdot s^2$ | $\pm 10\%$    |
| $E_i$               | Módulo de Young de la                                 | 19.3        | k g<br>mm               | $\pm 20\%$    |
|                     | cinta                                                 |             |                         |               |
| $L_i$               | Distancia entre centros de                            | 4876.8      | mm                      | $\pm 1\%$     |
|                     | rodillos de apoyo                                     |             |                         |               |
| $K_{\theta i}^{Li}$ | Ganancia estática                                     | $-92.9235$  | mm                      | $\pm 5\%$     |
| $D_i$               | Amortiguamiento                                       | 1000        | $kg \cdot mm \cdot s$   | $\pm 5\%$     |
|                     | $4.0318 \times 10^{-6}$<br>Constante en el módulo del |             | mm                      | $\pm 5\%$     |
| $M_i$               | molino                                                |             | kg                      |               |

*Tabla 3.4*: Descripción de los parámetros inciertos.

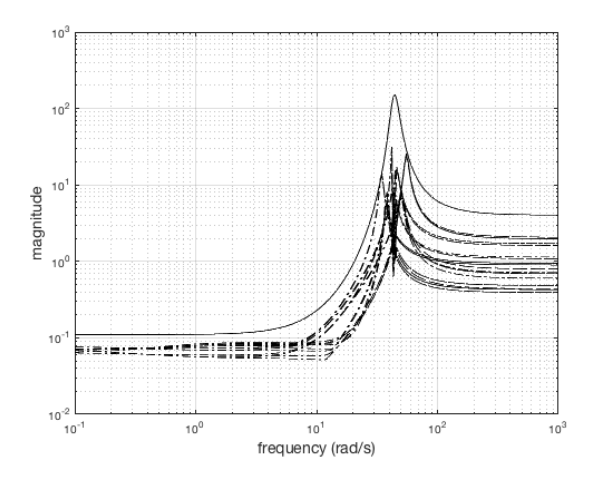

*Figura 3.6*: Estimación de incertidumbre,  $l_o$  punteada y  $\omega_T$  solida.

## 3.5 PROBLEMA DE CONTROL ROBUSTO

Para asegurar estabilidad se utilizan técnicas de control robusto además de que logran un buen funcionamiento en sistemas con incertidumbre entre las cuales se encuentra la incertidumbre paramétrica. Para este caso utilizaremos la formulación del problema general de control con incertidumbres (que se muestra en la Figura 3.4 a). La Tabla 4.1 muestra la descripción de las variables del diagrama de formulación de control robusto (mostrado en la Figura 3.3 a).

Los objetivos del control son:

- Estabilidad nominal: Determina si el sistema en lazo cerrado es estable para condiciones nominales.
- Desempeño nominal: El sistema en lazo cerrado cumple con un funcionamiento adecuado en condiciones nominales.
- Estabilidad robusta: El sistema en lazo cerrado permanece estable para un conjunto de plantas inciertas.
- Desempeño robusto: El sistema cuenta con estabilidad robusta y además satisface las especificaciones de funcionamiento para un conjunto de plantas inciertas.

## 3.6 Sensibilidad y Sensibilidad Complementaria

En esta sección se analizan las funciones de sensibilidad y sensibilidad complementaria, considerar el esquema de la Figura 3.7.

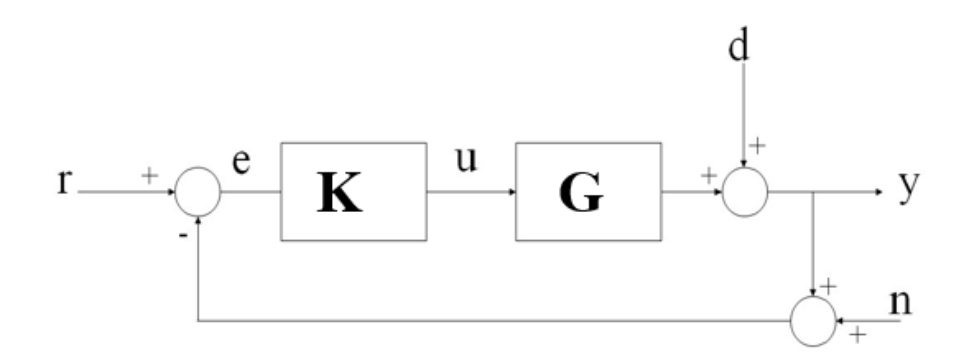

*Figura 3.7*: Esquema básico de control con perturbaciones.

La entrada del control está dada por:

$$
u = \mathbf{K}(r - y - n) \tag{3.3}
$$

donde **K** es el control, *r* es el valor de referencia, *n* es el ruido de medición y *y* es la salida dada por:

$$
y = Gu + d \tag{3.4}
$$

donde *d* es la perturbación.

Sustituyendo (3.3) en (3.4) se tiene:

$$
y = d + \mathbf{G} \mathbf{K} (r - y - n)
$$

$$
y = d + \mathbf{G} \mathbf{K} r - \mathbf{G} \mathbf{K} y - \mathbf{G} \mathbf{K} n
$$

$$
(\mathbf{G} \mathbf{K} y) + y = d + \mathbf{G} \mathbf{K} r - \mathbf{G} \mathbf{K} n
$$

$$
(1 + \mathbf{G} \mathbf{K}) y = d + \mathbf{G} \mathbf{K} r - \mathbf{G} \mathbf{K} n
$$

$$
y = (I + GK)^{-1} d + (I + GK)^{-1} GKr - (I + GK)^{-1} GKn
$$

Teniendo que la función de lazo abierto es  $L = GK$ , se tiene:

$$
y = (I + L)^{-1}d + (I + L)^{-1}Lr - (I + L)^{-1}Ln
$$

Se tiene que la función sensibilidad (**S)** y sensibilidad complementaria (**T)** están dadas por

$$
\mathbf{S} = (\mathbf{I} + \mathbf{L})^{-1}
$$

$$
\mathbf{T} = (\mathbf{I} + \mathbf{L})^{-1} \mathbf{L}
$$

Por lo tanto,

$$
y = Sd + Tr - Tr
$$

Respecto a lo anterior, se puede ver que **S** relaciona la perturbación con la salida del sistema y **T** relaciona la señal de referencia con la salida del sistema. Ambas deben cumplir con:

$$
S+T=I
$$

Para el diseño de **S** y **T** se tienen las siguientes consideraciones:

- $\cdot$   $\bar{\sigma}$  (S(*jω*)) se espera que sea pequeña en bajas frecuencias, debido a que las perturbaciones contienen principalmente componentes de bajas frecuencias.
- $\bar{\sigma}$  (T(*jω*)) se espera que sea pequeña en altas frecuencias donde el ruido del sensor contiene principalmente sus componentes.

donde  $\bar{\sigma}$  denota el valor singular mayor.

#### 3.7 Principios Básicos de la Técnica de Control H∞.

Una de las técnicas de control más importantes para asegurar estabilidad, y un buen funcionamiento en sistemas con incertidumbre paramétrica, es la técnica H∞, la cual se diseña en el dominio de la frecuencia y tiene como requerimiento fundamental contar con estabilidad robusta en lazo cerrado en presencia de incertidumbre paramétrica.

En este apartado se trata de plantear la utilidad del control H∞ en la teoría de control planteando dos problemas importantes que son: desempeño nominal y estabilidad robusta. Para mayor información se remite el lector a [10] y [11].

#### 3.7.1 Desempeño Nominal

La definición de desempeño nominal para el problema de control H∞ en el caso multivariable se calcula para el valor singular mayor quedando expresado como:

$$
\|\mathbf{W}_s \mathbf{S}\|_{\infty} < 1, \, \forall \omega \tag{3.5}
$$

donde ‖∙‖∞ denota la norma H**<sup>∞</sup>**

En el problema de diseño para el control H**<sup>∞</sup>** consiste en obtener un control **K**(*s*) que logre un rechazo o atenuación de las perturbaciones, es decir, se busca lograr que **S** sea lo más pequeño posible en alguna banda de frecuencias de interés según las características del proceso. Al minimizar ||**S**||∞ se minimizará el efecto en la salida para la peor perturbación calculada.

### 3.8 Estabilidad Robusta

La definición de estabilidad robusta para el problema de control H∞ en el caso multivariable se calcula para el valor singular mayor quedando expresado como:

$$
\|\mathbf{W}_T\mathbf{T}\|_{\infty} < 1, \, \forall \omega \tag{3.6}
$$

El sistema de lazo cerrado debe ser estable para las incertidumbres normalizadas (||∆*o*||∞ ≤ 1) tomando en cuenta incertidumbre multiplicativa en la salida. En la Sección 3.4, se diseñó el modelo de incertidumbre escalar que se utiliza en este apartado con

$$
\mathbf{W}_T = \mathbf{W}_T \mathbf{I}_{2 \times 2} \tag{3.7}
$$

Para asegurar estabilidad robusta, es necesario cumplir con la siguiente desigualdad:

$$
||\mathbf{T}||_{\infty} < \frac{1}{|w_T|} \tag{3.8}
$$

Esto es posible ya que  $w_T$  es escalar,

Para información más detallada de la condición 3.8 se remite el lector a [10].

## 3.9 Problema de Sensibilidad Mixta

Como se describió en el apartado anterior el control H∞ tiene como propósitos cumplir con desempeño nominal y estabilidad robusta, para ello el planteamiento del problema se realiza mediante el esquema general de control aplicando el concepto de sensibilidad mixta (ver Figura 3.8).

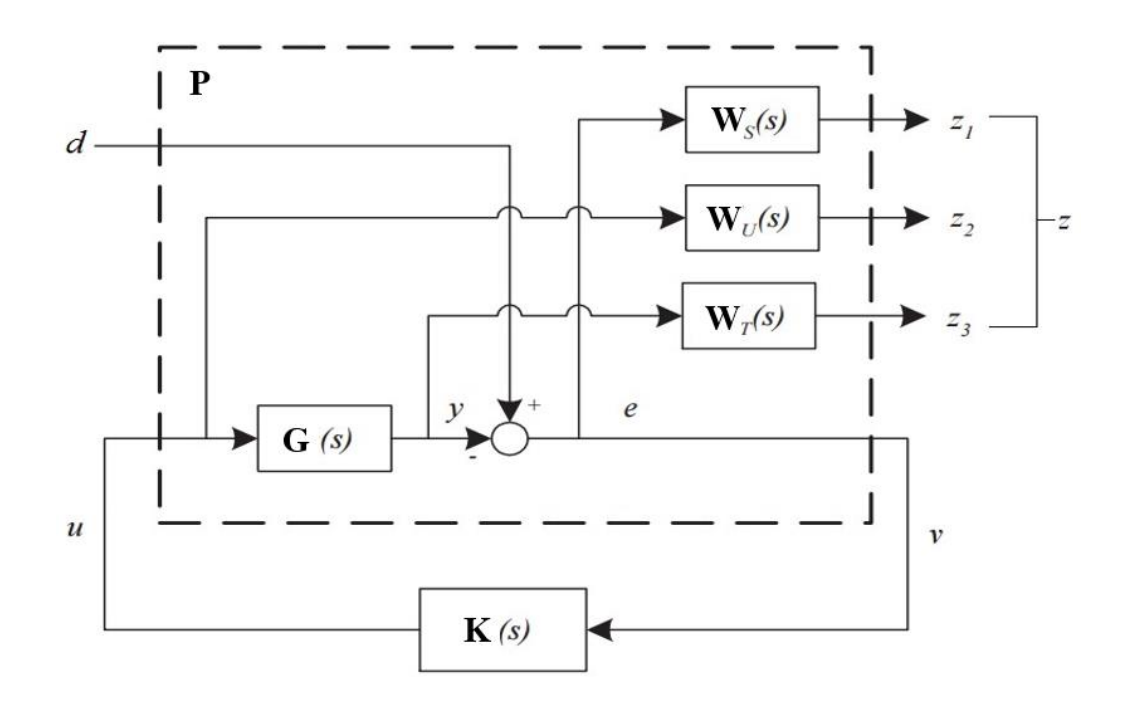

*Figura 3.8*: Diagrama general de control aplicado al concepto de sensibilidad mixta.

La Tabla 3.5 muestra la descripción de las variables del diagrama de sensibilidad mixta mostrado en la Figura 3.8.

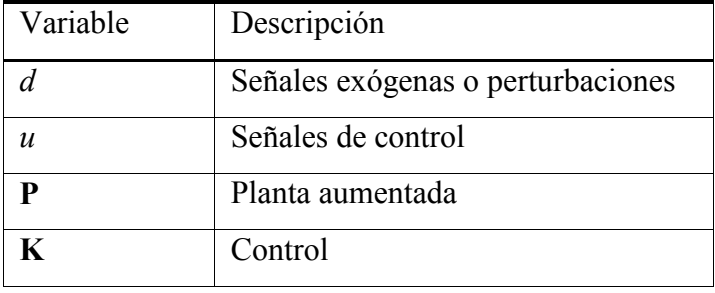

| Error de control                                         |  |
|----------------------------------------------------------|--|
| Variables medidas                                        |  |
| $W_{\tau}$ , $W_{S}$ , $W_{U}$   Matrices de ponderación |  |

*Tabla 3.5*: Descripción de las variables del diagrama de sensibilidad mixta (Fig. 3.8).

Teniendo en cuenta el diagrama general para el control H∞ (Fig. 3.9) y el diagrama general de

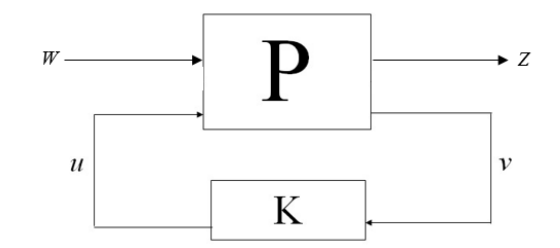

*Figura 3.9:* Diagrama general para el control H∞.

control aplicado al concepto de sensibilidad mixta (Fig. 3.8), se obtiene que el vector de salidas (*z*) y el vector de entradas (*w*) son:

$$
z = \begin{bmatrix} z_1 \\ z_2 \\ z_3 \\ v \end{bmatrix}, w = \begin{bmatrix} d \\ u \end{bmatrix}
$$

y la planta aumentada está definida como:

$$
\mathbf{P} = \begin{bmatrix} 0 & \mathbf{W}_U \mathbf{I} \\ 0 & \mathbf{W}_T \mathbf{G} \\ \mathbf{W}_S \mathbf{I} & \mathbf{W}_S \mathbf{G} \\ -\mathbf{1} & -\mathbf{G} \end{bmatrix}
$$
(3.9)

donde:

$$
P_{11} = \begin{bmatrix} 0 \\ 0 \\ W_{S}I \end{bmatrix}, P_{12} = \begin{bmatrix} W_{U}I \\ W_{\tau}G \\ W_{S}G \end{bmatrix}, P_{21} = -I, P_{22} = -G
$$

A partir de lo anterior y tomando en cuenta el diagrama de la Figura 3.9, se obtienen las siguientes ecuaciones que definen la planta.

$$
z = \mathbf{P}_{11}w + \mathbf{P}_{12}u \tag{3.10}
$$

$$
v = \mathbf{P}_{21}w + \mathbf{P}_{22}u \tag{3.11}
$$

$$
u = \mathbf{K}v \tag{3.12}
$$

Sustituyendo 3.11 y 3.12 en 3.10 queda:

$$
z = [\mathbf{P}_{11} + \mathbf{P}_{12}\mathbf{K}(\mathbf{I} - \mathbf{P}_{22}\mathbf{K}) - 1\mathbf{P}_{21}]w
$$

Por lo tanto, la matriz de transferencia que relaciona a *z* y *w* (Fig. 3.10) queda expresada como:

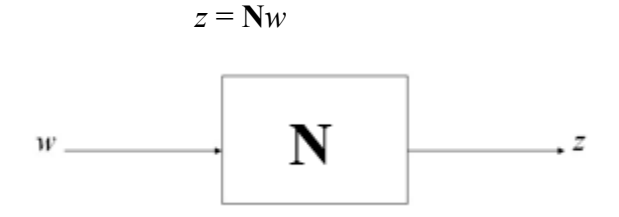

*Figura 3.10*: Diagrama general.

El problema de control H∞ consta de encontrar un controlador **K**, que estabilice el sistema en lazo cerrado internamente y que cumpla con la siguiente condición:

||**N**||∞ *< γ*

Donde *γ* es una constante definida para un control subόptimo admisible.

Por lo tanto, una forma para verificar que se cumpla la condición anterior se debe cumplir con la siguiente desigualdad:

$$
\left\| \frac{\mathbf{W}_S \mathbf{S}(jw)}{\mathbf{W}_U \mathbf{K} \mathbf{S}(jw)} \right\|_{\infty} < \gamma
$$

Cabe aclarar que aunque en la Figura 3.5 no aparece la incertidumbre se considera el problema de estabilidad robusta ya que al incluir  $w_T T$  se cumple con la condición 3.6

Para el diseño del control **H**∞ se realizan los siguientes pasos:

**Paso 1:** Estimación de las incertidumbres multiplicativas

La estimación de la incertidumbre se realiza siguiendo el procedimiento explicado en (3.4), donde la magnitud de la incertidumbre multiplicativa a la salida se modeló en (3.2).

La representación de las plantas inciertas obtenidas mediante todas las combinaciones posibles de los valores de los parámetros en la región de incertidumbre está dada por:

$$
\mathbf{G}_p(j\omega) = [\mathbf{I} + \mathbf{W}_T \Delta_O] \mathbf{G}(j\omega)
$$

**Paso 2:** Diseño de la matriz de ponderación **W***<sup>T</sup>*

En el apartado anterior, se explicó que la matriz de ponderación **W***T* da las especificaciones de estabilidad robusta en presencia de incertidumbre multiplicativa de salida, y la atenuación del ruido de alta frecuencia, normalmente es el ruido de medición, dada por (3.6).

Por lo tanto, debe ponderar la función sensibilidad complementaria (T), cumpliendo con (3.8).

También se prefiere que sea una función racional, estable, de fase mínima y una función propia por requerimiento de la herramienta "Robust Control" del software en el cual se realizaron los cálculos, sin embargo también es importante para simplicidad del control.

**Paso 3:** Diseño de la matriz de ponderación **W***<sup>S</sup>*

La matriz de ponderación **W***S* es una matriz cuadrada diagonal de funciones de transferencia con dimensión igual al número de salidas de la planta nominal, que da las especificaciones de desempeño para la función sensibilidad (S), es decir, debe cumplir con la siguiente condición:

$$
\|\mathbf{W}_S\mathbf{S}\|_{\infty} < 1\tag{3.13}
$$

**Paso 4:** Diseño de la matriz de ponderación **W***<sup>U</sup>*

La matriz de ponderación **W***U* es una matriz cuadrada diagonal de funciones de transferencia con dimensión igual al número de entrada de la planta nominal, la cual, debe cumplir con limitar la entrada de control en el rango de frecuencia deseado, ayudando a disminuir la sobre oscilación.

$$
\|\mathbf{W}_{\mathbf{U}}\mathbf{K}\mathbf{S}\|_{\infty} < 1\tag{3.14}
$$

La construcción del control se lleva acabo al tener las tres matrices de ponderación **W***T* , **W***S* y **W***U*, se construye la planta aumentada mostrada en (3.9), a la cual se le aplicará el control **K** (ver Figura 4.6), calculado numéricamente utilizando el comando hinfsyn de la herramienta "Robust Control" de MATLAB®.

Ejemplo del control *H*∞:

En [12] proponen un diseño de control multivariable para esquemas HVDC (High Voltage Direct Current) back-to-back utilizando la teoría de control H∞ para el procedimiento sistemático de sintonización que incorpora robustez en presencia de incertidumbre en los niveles de cortocircuito de ambos sistemas de corriente alterna rectificador e inversor. El procedimiento de diseño del controlador MIMO se aplica para los lazos IDC (corriente continua) y VDC (voltaje continuo), el objetivo es estabilidad robusta, rechazo a perturbaciones y seguimiento del desempeño. Realizaron el modelado de incertidumbres tomando en cuenta la incertidumbre multiplicativa a la salida (ver Fig. 3.11).

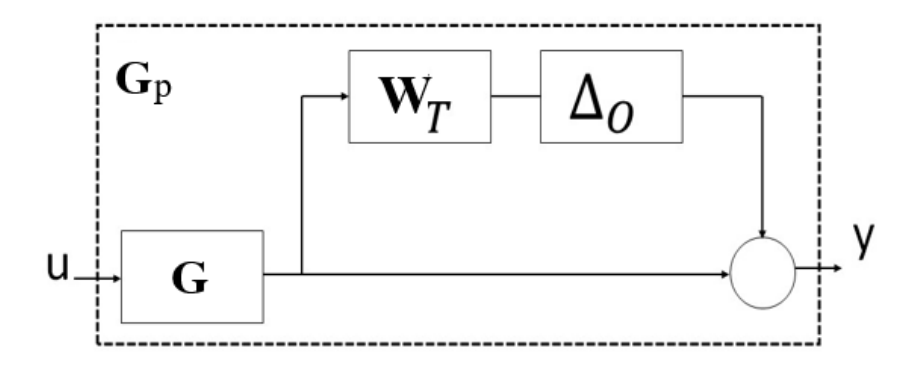

*Figura 3.11*: Incertidumbre multiplicativa a la salida.

donde **G***p* son las plantas inciertas, **W***T* representa una matriz de ponderación, **G** es planta nominal y **∆***o* es la representación de incertidumbres. La magnitud de la incertidumbre multiplicativa a la salida está dada por la siguiente ecuación, donde  $\bar{\sigma}$  es el máximo-valor singular:

$$
l(j\omega) = \max_{\mathbf{G}_{p\epsilon}\pi} \bar{\sigma} \left( \left( \mathbf{G}_p(j\omega) - \mathbf{G}(j\omega) \right) \mathbf{G}(j\omega)^{-1} \right)
$$

La representación de las plantas inciertas obtenidas mediante todas las combinaciones posibles de los valores de los parámetros en la región de incertidumbre está dada por:

$$
\mathbf{G}_p(j\omega) = [\mathbf{I} + \mathbf{W}_T \Delta_O] \mathbf{G}(j\omega)
$$

Considerando el problema de sensibilidad mixta con una configuración de retroalimentación a la salida. En la Figura 3.12, **W***S* y **W***T* son matrices de ponderación para la función sensibilidad y sensibilidad complementaria respectivamente definidos por:

$$
\mathbf{S} = (\mathbf{I} + \mathbf{G}\mathbf{K})^{-1}
$$

$$
\mathbf{T} = \mathbf{I} - \mathbf{S} = (\mathbf{I} + \mathbf{G}\mathbf{K})^{-1}\mathbf{G}\mathbf{K}
$$

donde **I** es la matriz identidad, **G** es la planta nominal y **K** es el controlador multivariables.

La estructura del problema se debe realizar mediante el esquema general de control aplicando el concepto de sensibilidad mixta que se muestra en la Figura 3.12

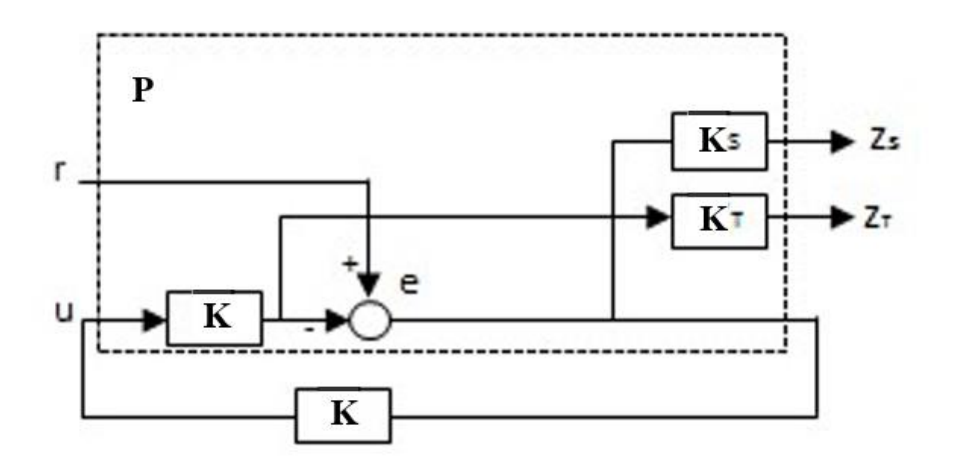

*Figura 3.12*: Esquema general de control aplicando sensibilidad mixta.

donde el control H∞ debe cumplir con la siguiente condición:

$$
\left|\left|\frac{\mathbf{W}_{\mathcal{S}}\mathbf{S}(jw)}{\mathbf{W}_{T}\mathbf{T}(jw)}\right|\right|_{\infty}<\gamma
$$

Los resultados se verificaron mediante la simulación no lineal en el paquete EMTDC (Electromagnetic Transients including DC), se obtuvo que el controlador diseñado es robusto y puede contribuir a la buena recuperación de fallas, cuando se integra con otros lazos de control y funciones de control no lineal.

### 3.10 Aplicación al Control de Espesor y Looper en un HSM

Los parámetros inciertos y su región de incertidumbre para la estimación de incertidumbre están dados por la Tabla 3.4. Como se mencionó se utiliza incertidumbre multiplicativa a la salida (Fig. 3.11). En la Figura 3.6, se observa  $l_0(i\omega)$  dada por (3.2).

Para el diseño del controlador robusto multivariable H<sub>∞</sub> se consideran las siguientes suposiciones:

- 1. El HSM puede ser respresentado por un modelo dinámico de pequeña perturbación linealizado alrededor de un punto de operación.
- 2. Existe un sensor de tensión capaz de retroalimentar la señal para el control de lazo cerrado.

La matriz de ponderación **W***S* se diseñó utilizando la condición de (3.13):

$$
\mathbf{W}_{P}(s) = \left[\begin{array}{ccc} \frac{4 \times 10^{3}}{90.01} & 0 & 0\\ 0 & 2.24 \times 10^{3} \frac{2.5s+1}{90.01} & 0 \end{array}\right]
$$

El diseño de la matriz de ponderación  $W_U$  se realizó tomando en cuenta (3.14):

donde  $W_U(s) = 2 \leftarrow 10^3$  $s_{10}^{\prime}$ +1  $\frac{5}{1}$  + 1<sup>3</sup>

La Figura 3.13 muestra la prueba de estabilidad robusta dada la (3.6) a través de (3.8). Como se puede ver en la Figura 3.13, (3.8) no se cumple; para obtener una mejor respuesta, el diseño se llevó a los límites de  $\frac{1}{|l_o(\omega)|}$  y no de  $\frac{1}{|w_T(\omega)|}$ , esto fue posible ya que  $l_o$  sería una representación más realista de la incertidumbre.

 $W_U = I_{2 \times 2} w_U(s)$ 

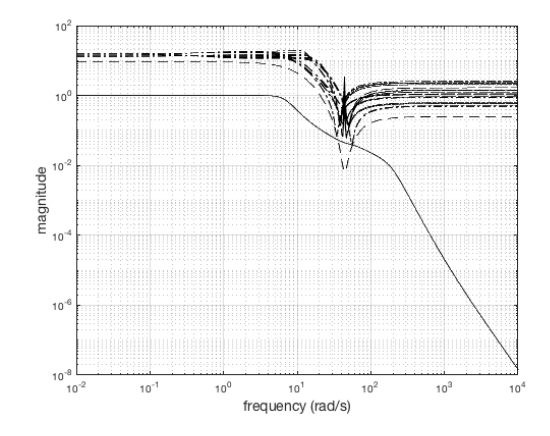

*Figura 3.13*: Prueba de condición de estabilidad robusta dada por  $(3.8)$ ,  $\frac{1}{|l_0(\omega)|}$  línea discontinua con punto guión,  $\frac{1}{|w_T(\omega)|}$  línea discontinua con guión y **T** línea sólida.

Cabe mencionar que se probaron diferentes matrices de ponderación obteniendo diferentes ventajas y desventajas, se seleccionó la combinación de las matrices con la que se obtuvo mejores respuestas de sobrepaso, error de estado estacionario y tiempo de respuesta las cuales se mostrarán en el siguiente capítulo.

# 3.11 Resumen

En el capítulo se realizó el análisis del problema de control robusto tomando en cuenta incertidumbre; así como la importancia de la sensibilidad y sensibilidad complementaria en la problemática del desempeño nominal y estabilidad robusta, utilizado para el problema del control H∞. Se mencionó la aplicación del control H∞ en [10]; asimismo se sintetizó el control H∞ para el MA del HSM.

# Capítulo 4

# Simulación y Análisis

#### 4.1 Resultados de la Simulación y Análisis

En este capítulo se presentan y discuten los resultados de la simulación en el dominio del tiempo. Se prueba el controlador diseñado en el capítulo anterior y se compara su rendimiento con el de los controladores SISO PI y QFT multivariable (mvQFT) encontrados en la literatura [13]. Se crearon tres sistemas de control de lazo cerrado en Simulink con la implementación del modelo desarrollado en [7] y mostrado en la Figura 2.5 como planta. Se simularon las respuestas a un escalón de los sistemas de lazo cerrado MIMO de dimensión  $2\times 2$  para los controladores diseñados, S<sub>ri</sub> y S<sub>ri+1</sub> se fijaron en cero. Aunque los controladores trabajan en un régimen de señal pequeña en un HSM real, se prueban mediante respuestas a un escalón, ya que se trata de señales de prueba estándar. Las entradas escalón aplicadas fueron iguales en magnitud al valor de operación de las variables de entrada correspondientes; mientras que las salidas se normalizaron al valor de operación de la variable de salida correspondiente.

Se consideran cinco escenarios para las pruebas de simulación:

- Prueba de condición nominal (prueba N). Se obtienen las respuestas escalón de los sistemas nominales de lazo cerrado.

- Prueba de desacoplamiento (prueba D). Se aplica un escalón a una entrada de referencia mientras la otra permanece en cero, con lo que se comprueba el impacto de cada entrada de referencia en la salida de acoplamiento cruzado. La respuesta de la salida de acoplamiento cruzado proporciona una medida de la dominancia diagonal de columna del sistema de lazo cerrado, es decir, de la capacidad de desacoplamiento del sistema. En este caso, el valor de dicha respuesta se denomina "Nivel de Interacción" (NI) y se espera que sea bajo. NI de  $\theta_{\text{iref}}$ a  $\sigma_i$  se denota como  $\theta_i \rightarrow \sigma_i$ , mientras que  $\sigma_i \rightarrow \theta_i$  denota el de  $\sigma_{\text{iref}}$  a  $\theta_i$ . Para esta prueba se utiliza la planta nominal. Aunque en la práctica no existen límites estándar para la NI, en este trabajo se considera indeseable una NI superior al 10%.

- Prueba de incertidumbre paramétrica (prueba I). Inicialmente, cada parámetro toma un valor aleatorio dentro de su región de incertidumbre, cambiando aleatoriamente cada 2s durante el tiempo de simulación para permitir que la respuesta se estabilice y confirmar la convergencia. Los métodos utilizados anteriormente para modelar las incertidumbres paramétricas no garantizan la estabilidad para el peor de los casos; por lo tanto, los parámetros cambian aleatoriamente para probar la estabilidad del sistema bajo el mayor número posible de combinaciones de valores de parámetros (no bajo variación de parámetros, ya que las técnicas de control utilizadas aquí suponen parámetros inciertos invariantes en el tiempo). Durante estas pruebas, las entradas de perturbación permanecen en cero.

- Prueba de perturbación (prueba P). Esta prueba se realiza con las señales de perturbación activadas, mientras que los parámetros permanecen constantes en sus valores de operación. Las señales reales de  $\sigma_{i-1}$  y  $\sigma_{i+1}$  se recolectaron del HSM real y se utilizaron para estas pruebas. H<sub>i</sub> y V<sub>ri+1</sub> no estaban disponibles, por lo que se utilizan señales sinusoidales para simularlas, tomando cada una un valor aleatorio de frecuencia entre 0 Hz y 7 Hz de forma independiente. Sus frecuencias permanecen constantes durante el tiempo de simulación.

- Prueba de Incertidumbre y Perturbación (prueba P+I). Se combinan las condiciones de la prueba I y la prueba P.

Sólo se muestran los resultados de la prueba N, la prueba D y la prueba P+I, las pruebas P e I se omiten ya que la prueba P+I es más demandante. La prueba P+I se ejecutó varias veces debido a su naturaleza aleatoria y se seleccionaron algunos de los resultados con las respuestas más críticas para ser mostrados.

Como se ha mencionado, las señales reales de  $\sigma_{i-1}$  y  $\sigma_{i+1}$  se recolectaron del HSM real, dado que el molino funciona con pequeñas perturbaciones, también se ejecutaron algunas pruebas de pequeñas perturbaciones utilizando las señales reales  $\sigma_{i-1}$  y  $\sigma_{i+1}$  y las simuladas H<sub>i</sub> y Vri+1, obteniéndose resultados similares a los aquí mostrados. El rango de frecuencias de la señal de perturbación para las pruebas P y P+I se seleccionó basándose en un análisis de Fourier de varias señales recogidas del molino real, incluidas  $\sigma_{i-1}$  y  $\sigma_{i+1}$ .

La Figura 4.1a,b muestra las respuestas de las pruebas N. La Tabla 4.1 muestra las características de la respuesta escalón para cada controlador, la mejor característica por columna está resaltada en negrita. En la Tabla 4.1,  $M_p$  es el sobre impulso máximo,  $t_p$  el tiempo en el que se presenta el sobre impulso máximo, y ts es el tiempo de establecimiento utilizando el criterio del 2%. Como puede observarse, el mejor sistema en términos de  $M_p$  y t<sub>p</sub> es el controlador H<sub>∞</sub>, mientras que en términos de t<sub>s</sub> el controlador mvQFT es el mejor. Nótese que el controlador mvQFT presenta un sobre impulso de muy corta duración. Debe mencionarse también que los controladores PI fueron diseñados para los lazos SISO, mostrando mejores respuestas cuando fueron probados como tales. En [14] no se presentan las respuestas del controlador SISO QFT para la prueba N, sin embargo mostraron respuestas más lentas con mayor Mp que los controladores H∞ y mvQFT. Los controladores SISO QFT también mostraron mejores respuestas cuando fueron probados bajo condiciones SISO.

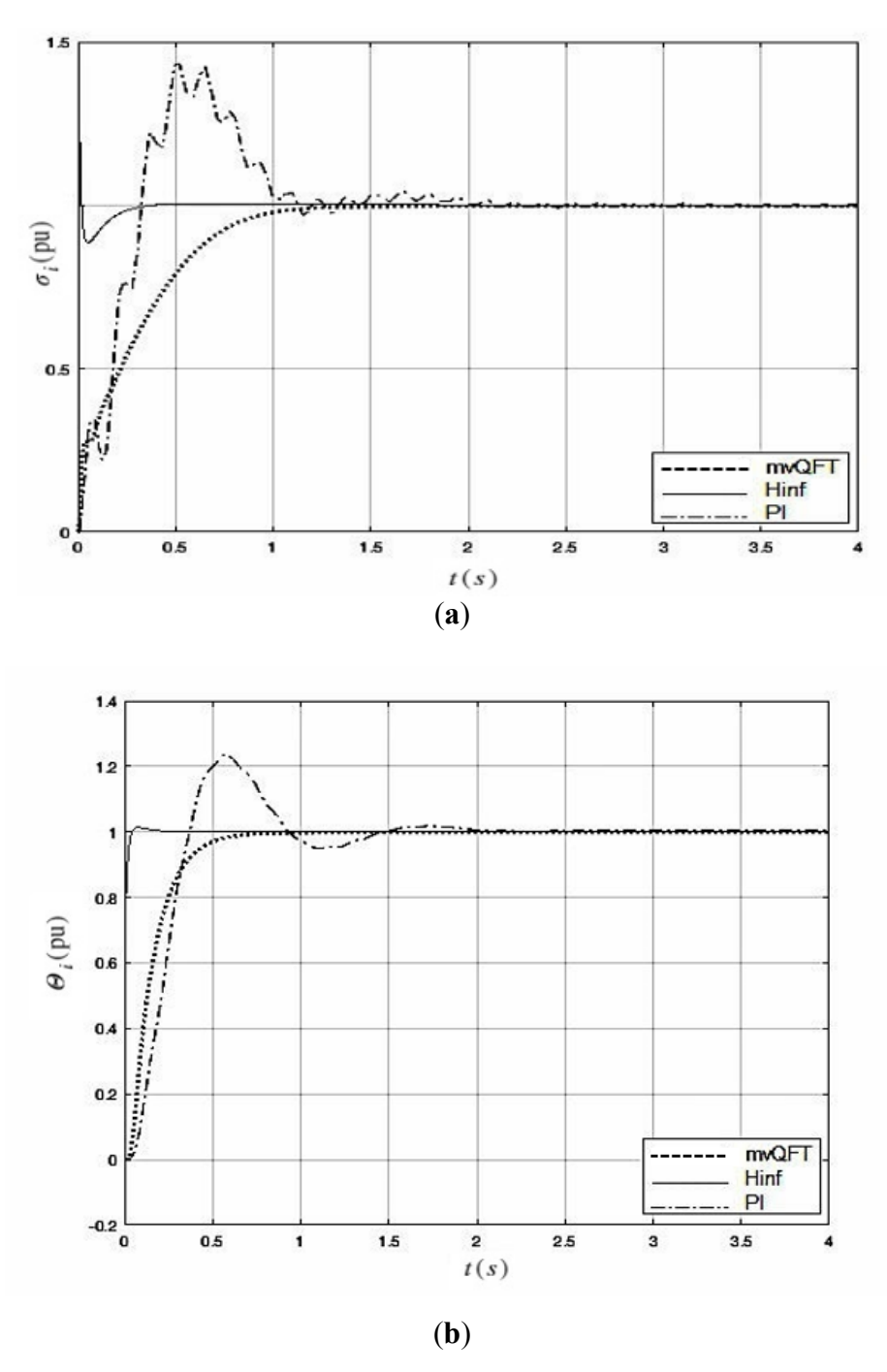

*<i>Figura 4.1* – Resultados de la prueba N, (a)  $\sigma$ *i*,  $y$  (b)  $\theta$ *i*.

|         |                   |                                           | σi    |                         |             | Uί                                   |
|---------|-------------------|-------------------------------------------|-------|-------------------------|-------------|--------------------------------------|
| Control | $M_{\rm p}$       | $t_{\rm p}$                               |       | $t_{\rm s}$ $M_{\rm p}$ | $t_{\rm p}$ | $\boldsymbol{t_{\mathrm{s}}}$        |
| PI      | $\frac{43.4}{\%}$ |                                           |       |                         |             | $0.52 s$ 1.97 s 23.5% 0.56 s 1.364 s |
|         | $H_{\infty}$ null | null                                      | 1.012 |                         |             | $null$ null $0.55$ s                 |
| mvQFT   |                   | 42\% 3.5 \times 10 <sup>-3</sup> s 0.23 s |       | $1.4\%$                 | $0.075$ s   | 0.32 s                               |

 *Tabla 4.1.* Resultados de la prueba N, características de respuesta a escalón.

Las respuestas de la prueba D se muestran en las figuras 4.2a y 4.2b. La Figura 4.2a muestra θi→σi y la Figura 4.2b muestra σi→θi. La Tabla 4.2 muestra el mayor NI de cada respuesta durante el transitorio y en estado estacionario. El mejor NI por columna aparece en negrita. Como puede observarse, el controlador H<sup>∞</sup> muestra mejor capacidad de desacoplamiento que el mvQFT y el PI, como era de esperar al tratarse de un TFM MIMO de matriz completa; sin embargo, los NI con el mvQFT son satisfactorios, inferiores a 0,1 (10%). Por otro lado, el NI  $\theta_i \rightarrow \sigma_i$  con el controlador PI es de 1,066 pu (106,6%), lo cual es inaceptable. Los controladores SISO QFT en [14] mostraron niveles de interacción mayores que los controladores H<sup>∞</sup> y mvQFT, mientras que en el caso de  $\theta_i \rightarrow \sigma_i$  fue incluso mayor que el presentado por los controladores PI.

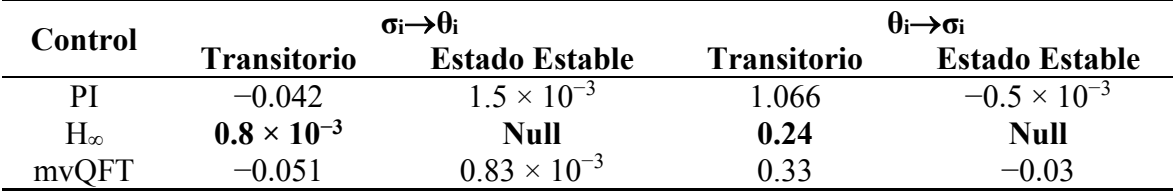

*Tabla 4.2.* Niveles de Interacción.

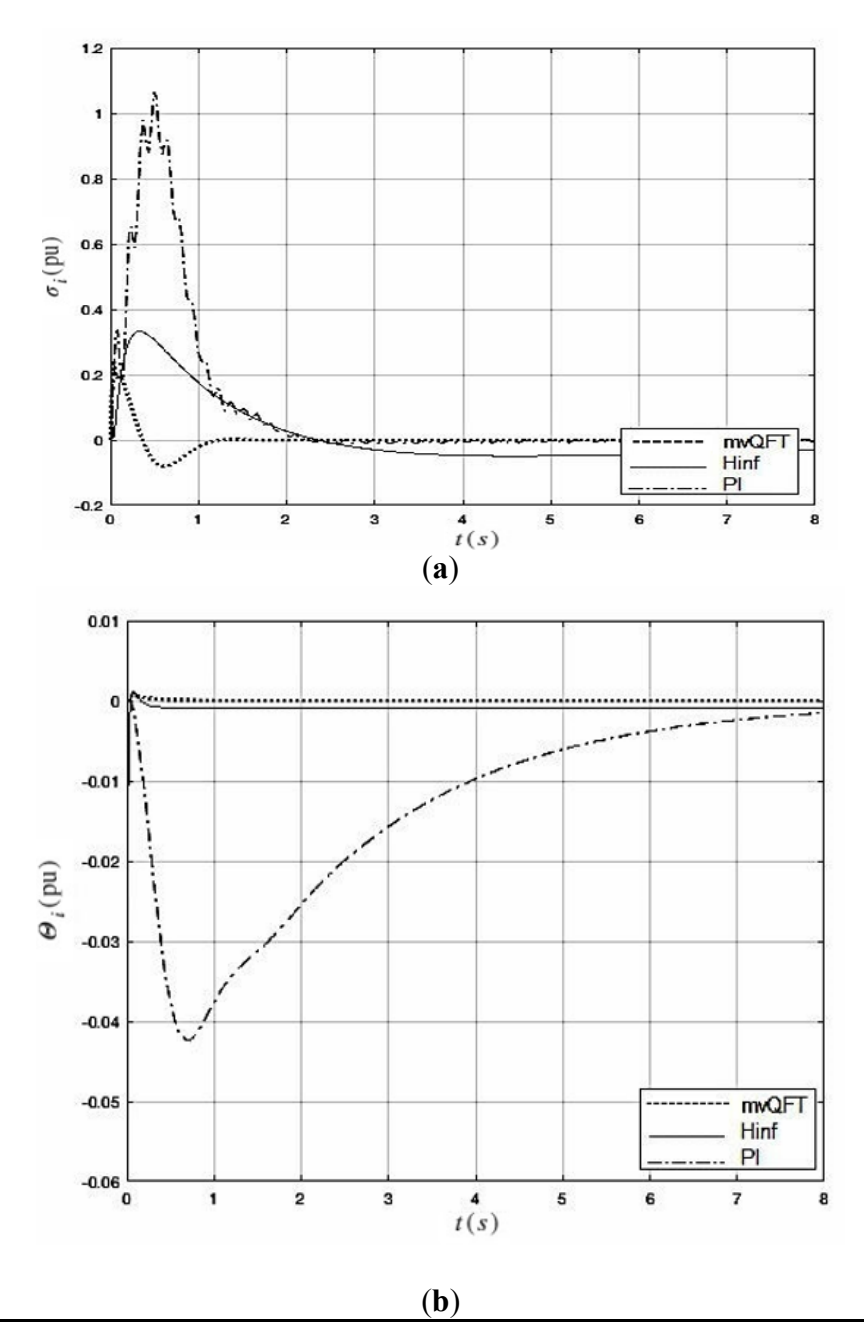

*<i>Figura 4.2:* **Resultados de la prueba D, (a)**  $\sigma_i$  **y (b)**  $\theta_i$ **.** 

| Control          | $\tau$ ri                     | $\mathbf{V}$ ri      |
|------------------|-------------------------------|----------------------|
| РI               | $4.5 \times 10^{-12}$         | $3.6 \times 10^{-9}$ |
| $\rm H_{\infty}$ | $4.5 \times 10^{-12}$         | $5.4 \times 10^{-9}$ |
| mvQFT            | 37                            | $6.8 \times 10^{-9}$ |
|                  | <b>THIS AND STRAIN STRAIN</b> |                      |

*Tabla 4***.3***:* Potencia de Entrada del Control.

La Figura 4.3 muestra uno de los resultados más representativos de la prueba P+I. Como puede observarse, las respuestas con controladores PI y H<sup>∞</sup> muestran oscilaciones provocadas por las señales de perturbación; las amplitudes son un 130% y un 87% mayores con los controladores PI, para  $\sigma_i$  y  $\theta_i$  respectivamente. Los mvQFT presentan rechazos de perturbaciones mucho mejores. En la Figura 4.3, la influencia de los cambios de parámetros sólo se aprecia en la respuesta  $\sigma_i$  como unas oscilaciones más pequeñas y rápidas que las provocadas por las perturbaciones. Esto es consistente con la prueba I (no mostrada), el impacto de los cambios de parámetros es mayor para  $\sigma_i$  que para  $\theta_i$ . Como se puede ver en [14] los resultados para la prueba P+I son mejorados por los controladores H<sup>∞</sup> y mvQFT con respecto a la respuesta de los controladores SISO QFT.

En general, los controladores proporcionan estabilidad robusta para las combinaciones de parámetros probadas. Sin embargo, los márgenes de estabilidad relativa son significativamente mejores para el controlador H∞, mientras que el controlador PI mostró los menos favorables para el objetivo. De hecho, en algunas pruebas realizadas con controladores PI, las respuestas del lazo  $\sigma_i$  mostraron valores de  $M_p$  de hasta el 50%. Para las combinaciones de parámetros probadas aquí, el controlador mvQFT mostró un mejor equilibrio entre M<sub>p</sub>, t<sub>p</sub>, ts, NI y robustez que los controladores PI y SISO QFT [14]; sin embargo, esto es a costa de utilizar una mayor potencia de cálculo. En la Tabla 4.3 se muestran los valores de potencia de la señal de control para los tres controladores. Como puede observarse, la potencia de  $\tau_{refi}$ con el controlador mvQFT es significativamente mayor que la de las otras señales de control. Esto hace evidente la necesidad de introducir algún criterio de limitación de la potencia de entrada de control en el controlador mvQFT que se diseñe en el futuro.

Una gran desventaja del método de diseño de control  $H_{\infty}$  utilizado aquí es que se produce un controlador multivariable de matriz completa de alto orden, mientras que el mvQFT es un TFM diagonal de 3er orden. Como se ha mencionado, se probaron diferentes diseños utilizando diferentes funciones de ponderación, sin embargo no hubo un impacto significativo en el orden de control H<sup>∞</sup> ni en la potencia solicitada por el controlador mvQFT. Por lo tanto, estos problemas deben ser particularmente estudiados en el futuro.

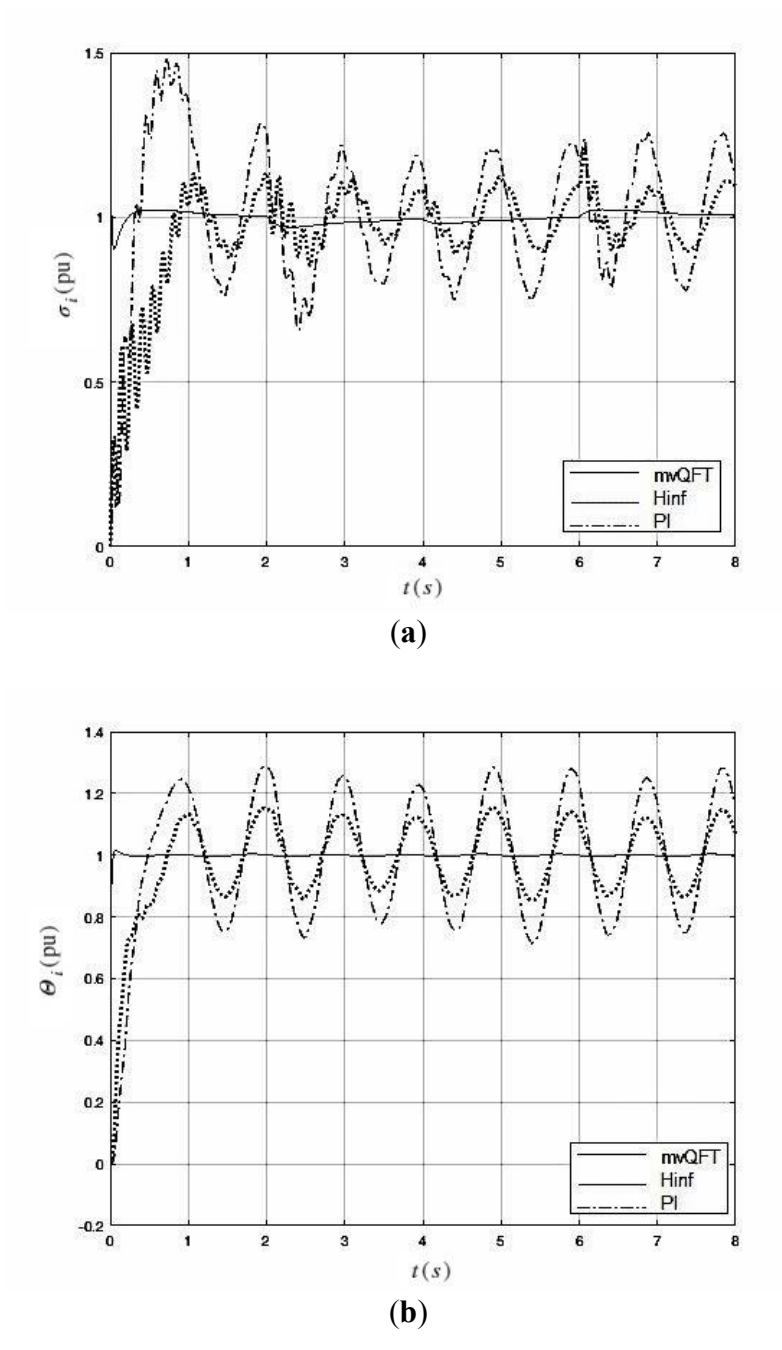

*<i>Figura 4.3:* Resultados de prueba P+I (a)  $\sigma_i$  y (b)  $\theta_i$ .

## 4.2 Resumen

Se evaluó un control H<sup>∞</sup> para el HSM, comparado con un mvQFT y un PI. Los tres muestran estabilidad robusta pero los mejores resultados los obtuvimos con el controlador controlador H<sup>∞</sup> como se muestra en la Figura 4.3. El control PI mostró mayores oportunidades en cuanto a desempeño frente a H<sup>∞</sup> y mvQFT mientras que estos últimos muestran ventajas y desventajas. Podemos decir que mvQFT se mostró más equilibrado frente a los controladores PI y SISO QFT [13]; pero al costo de consumir más potencia de cálculo

# Capítulo 5

# Conclusión y Trabajo futuro

## 5.1 Conclusión

Se diseñó un controlador robusto multivariable en presencia de incertidumbres paramétricas para el sistema looper de dimensión 2×2 mediante la técnica H∞, no se había aplicado antes para el sistema looper. La incertidumbre paramétrica se modeló en el dominio de la frecuencia para ambas metodologías. Las condiciones de robustez se verificaron en el dominio de la frecuencia y se realizaron simulaciones en el dominio del tiempo. El rendimiento del controlador diseñado se comparó con el de un controlador PI y un controlador QFT multivariable descentralizado. En general, todos los controladores proporcionaron una estabilidad absolutamente robusta. El controlador H∞ diseñado en este trabajo mostró el mejor equilibrio entre todos los indicadores de rendimiento analizados aquí: sobreimpulso máximo, tiempo de estabilización, rechazo de perturbaciones y niveles de interacción para diferentes conjuntos de parámetros. El control MIMO QFT también muestra respuestas aceptables sin embargo, a expensas de utilizar una mayor potencia en la entrada de control del par del looper. Los resultados presentados aquí mostraron los beneficios potenciales aportados por la consideración de la incertidumbre y las interacciones de los sistemas durante la etapa de diseño del controlador, en este caso mediante técnicas de control H<sub>∞</sub> y MIMO QFT. Hay algunas cuestiones que deben abordarse en el futuro: (i) el diseño de controladores H<sup>∞</sup> de orden inferior a los diseñados aquí, (ii) limitar la potencia de la entrada de la planta para la técnica QFT, (iii) estudiar y superar el problema de la falta de medición de la tensión, y (iv) la comparación con otras técnicas como MPC and LMIs

### 5.2 Trabajo Futuro

Una oportunidad del método de diseño de control H<sup>∞</sup> utilizado aquí es que se produce un controlador multivariable de matriz completa de alto orden, mientras que el mvQFT es un TFM diagonal de 3er orden. Como se ha mencionado, se probaron diferentes diseños utilizando diferentes funciones de ponderación, sin embargo no hubo un impacto significativo en el orden de control H<sub>∞</sub> ni en la potencia solicitada por el controlador mvQFT. Por lo tanto, estos problemas deben ser particularmente estudiados en el futuro.

- I El diseño de controladores H<sup>∞</sup> de orden inferior a los diseñados aquí.
- II Limitar la potencia de la entrada de la planta para la técnica QFT.
- III Estudiar y superar el problema de la falta de medición de la tensión.
- IV La comparación con otras técnicas como MPC and LMIs.
## Lista de Figuras

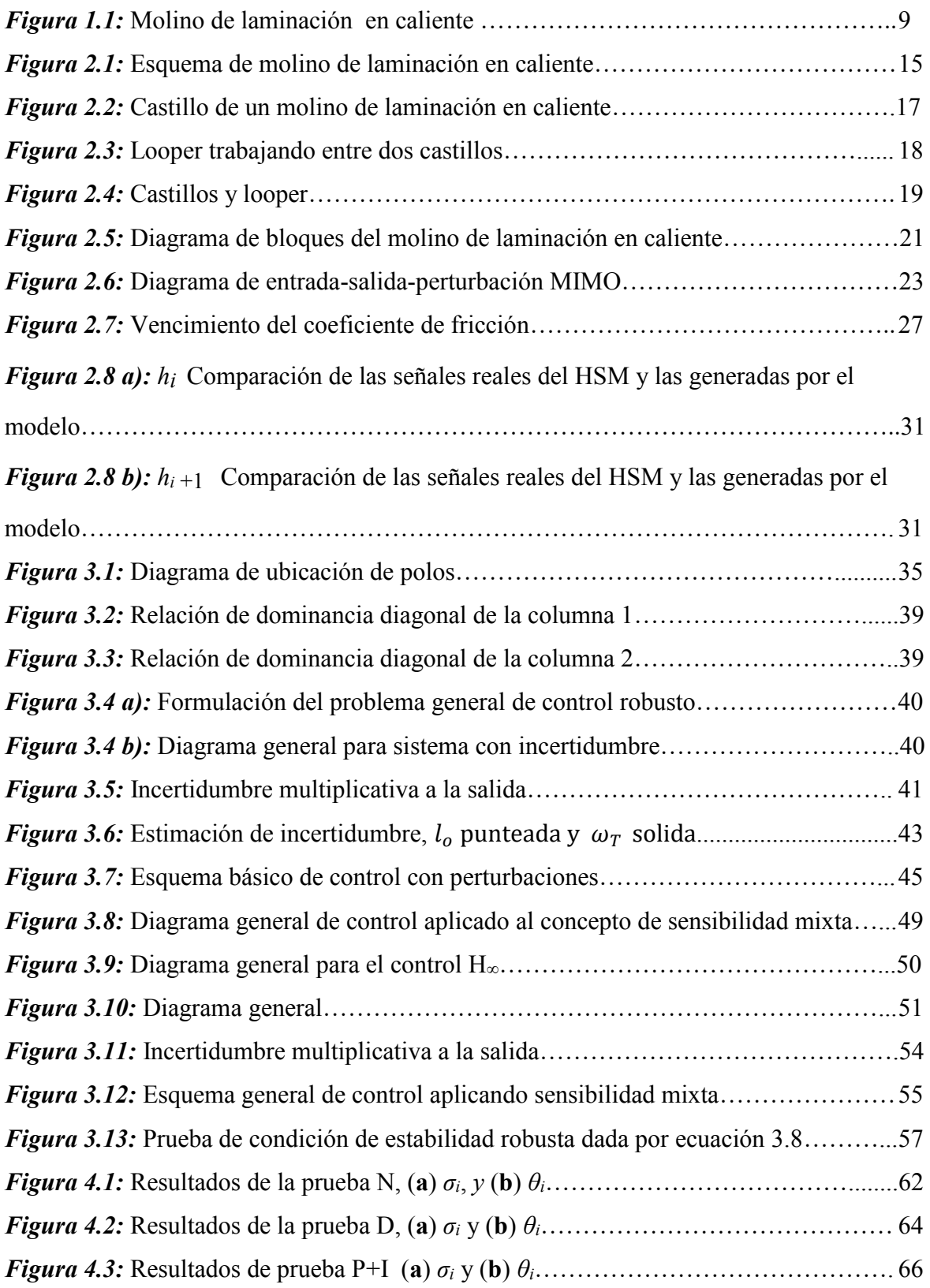

## Lista de Tablas

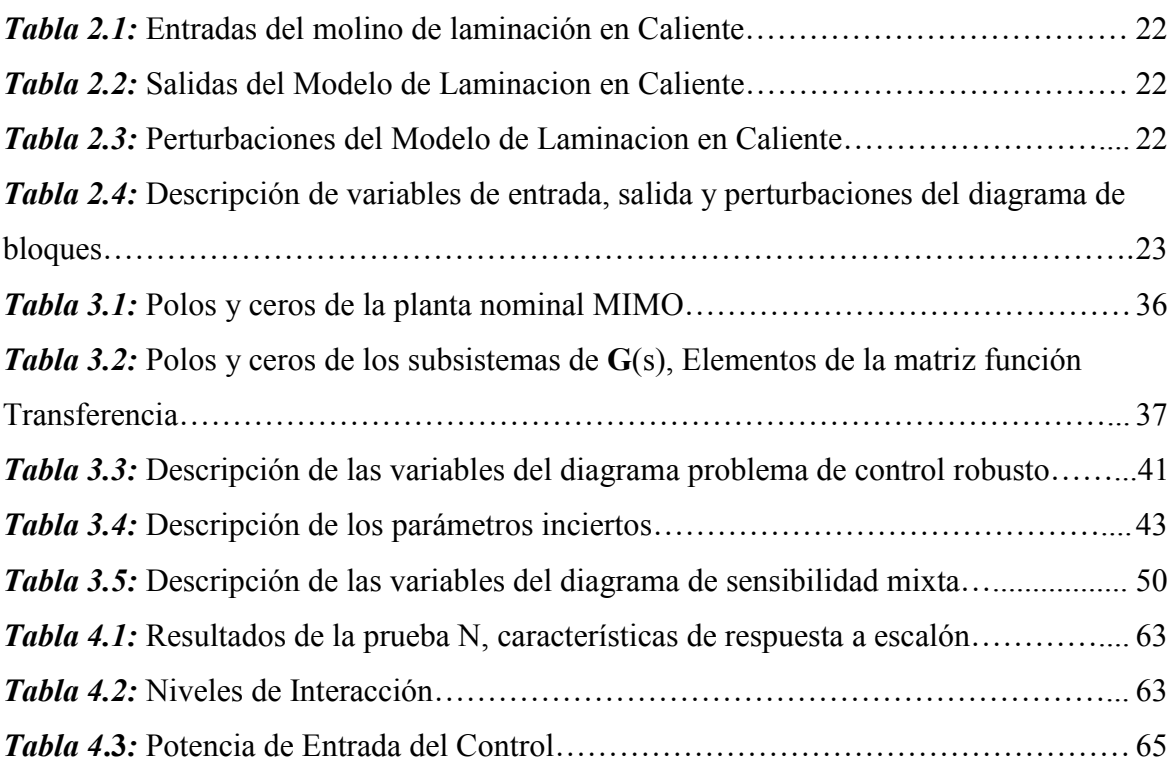

## Referencias

- [1] **Byoung Jun An, Sun Han Park, Baek Young Kim, Tai Don Yum, Dae Ha Kang, and Man Hyung Lee, (2001),** " Tension Control System For Hot Strip Mills " ISIE 2001. 2001 IEEE International Symposium on Industrial Electronics Proceedings (Cat. No.01TH8570),Pusan,South Korea, 2001. Pp. 1452-1457 vol.3, doi: 10.1109/ISIE.2001.931919.
- [2] **Yu, C.; Wang, H.; Jing, Y**. Tension control in hot strip process based on LMI approach. In Proceedings of the 23rd Chinese Control and Decision Conference, Mianyang, China, 23–25 May 2011; IEEE: New York, NY, USA, 2011; pp. 1424– 1427.
- [3] **Hearns, G.; Grimble, J.M.** Fault Tolerant Strip Tension Control. In Proceedings of the 1998 American Control Conference, Philadelphia, PA, USA, 24–26 June 1998; pp. 2992–2996.
- [4] **Hearns, G.; Grimble, MJ., (2000).** Robust multivariable control for hot strip finishing mill", Journal of the Iron and Steel Institute of Japan; Vol. 6, pp. 3775- 3779.
- [5] **Hearns, G.; Grimble, J.M.** Quantitative Feedback Theory for Rolling Mills. In Proceedings of the IEEE International Conference on Control Applications, Glasgow, UK, 18–20 September 2002; IEEE: New York, NY, USA; pp. 367–372.
- [6] **Hearns, G.; Grimble, J.M.** Inferential control for rolling mills. IEEE Proc. Ctrl. Theory Appl. 2000, 147, 673–679.
- [7] **Obregón A., Mendiola P. Ever K., Cavazos A., Leduc L., (2010)**., Linear multivariable model of a hot strip finishing mill", Journal of Systems and Control Engineer, 224:1007-1021.
- [8] **Obregón A., (2006).** Modelo Dinámico Lineal Multivariable de un molino de laminación en caliente", Tesis de maestría en ciencias de la ingeniería eléctrica, FIME-UANL.
- [9] **ASM, (1990). ASM metals handbook: Vol. 1**: Properties and selection: Irons, steels and high performance alloys, American Society for Metals, OH.
- [10] **Skogested S. and Postlethwaite I. (1997).** Multivariable Feedback Control, Analysis and Design", West Sussex, UK:John Wiley and Sons.
- [11] **Rodríguez F. y López M., (1996),** \_Control adaptativo y robusto", Universidad de Sevilla, España, I.S.B.N. 84-472-0319-0.
- [12] **Aten W. and Werner H., (2003).** \_Robust multivariable control design for HVDC backto-back schemes", IEE, vol. 150, Num 6.
- [13] **Cantú L.F., Mendiola P., Domínguez Á.A., Cavazos A.** Parametric Robust Control of the Multivariable  $2 \times 2$  Looper System in Steel Hot Rolling: A Comparison between Multivariable QFT and H∞. *Metals*. 2019; 9(8):839. [https://doi.org/10.3390/met9080839.](https://doi.org/10.3390/met9080839)
- [14] **Don Juan Ríos O.A., Rojas Lugo E.A. y Cavazos González A**., \_Control Robusto Parametrico t QFT del Formador de Onda en un Molino de Laminación en Caliente\_, CIENCIA ergo-sum, 2016, 23 (1), 35-48.